# **CÁLCULO 10 DE PROBABILIDADES**

## **Página 239**

# **REFLEXIONA Y RESUELVE**

# **Cálculo matemático de la probabilidad**

- **Calcula matemáticamente cuál es la probabilidad de que un botón de 1 cm de** diámetro "no toque raya" en la cuadrícula de 3 cm × 3 cm.
- **¿De qué tamaño debe ser un disco para que la probabilidad de que "no toque** raya" en una cuadrícula de 4 cm  $\times$  4 cm sea de 0,2?
- **En una cuadrícula de 4 cm × 4 cm dejamos caer 5 000 veces una moneda y contabilizamos que "no toca raya" en 1 341. Estima cuál es el diámetro de la moneda.**
- **Sobre un suelo de losetas hexagonales regulares de 12 cm de lado se deja caer un disco de 10 cm de diámetro.**

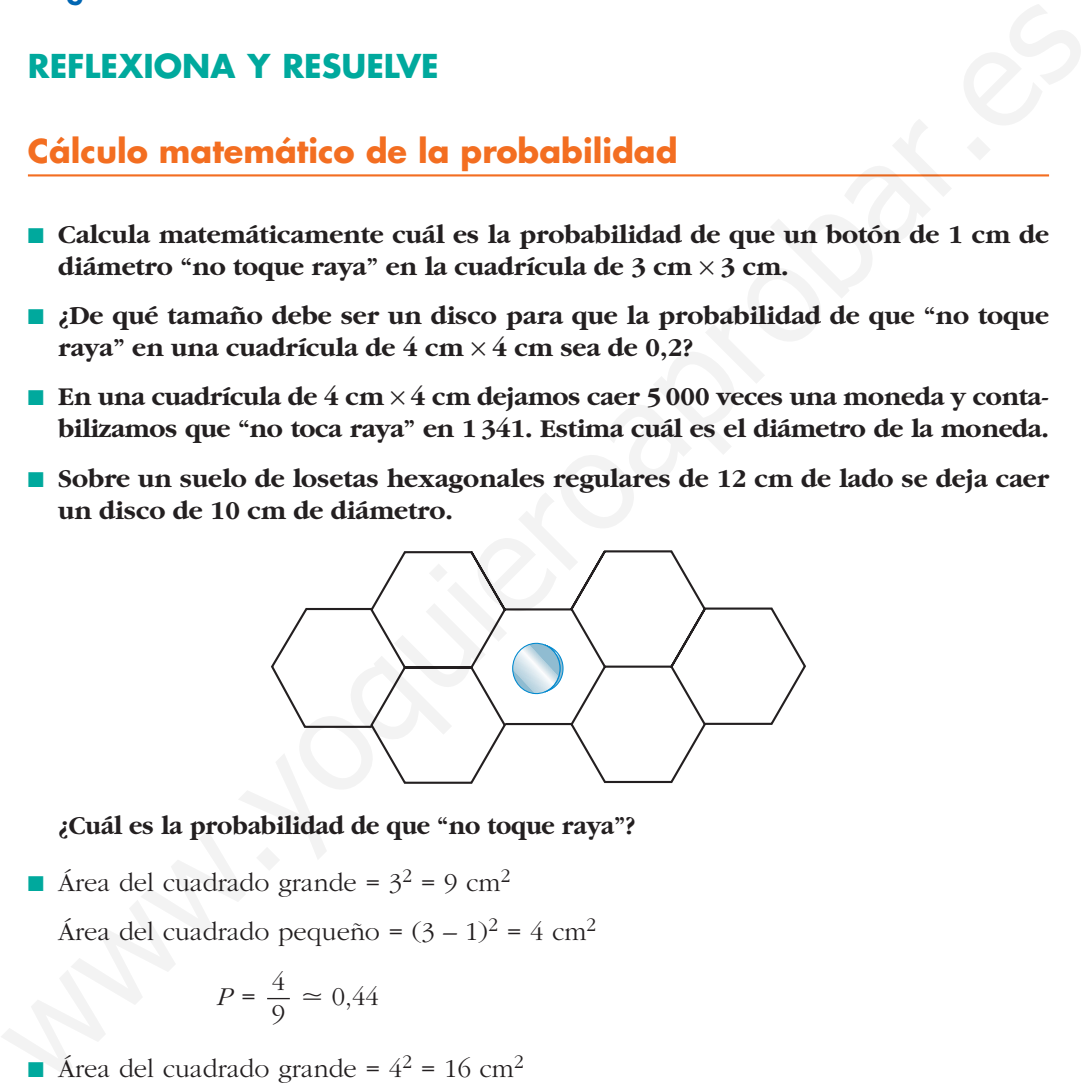

**¿Cuál es la probabilidad de que "no toque raya"?**

Area del cuadrado grande =  $3^2$  = 9 cm<sup>2</sup>

Área del cuadrado pequeño =  $(3 – 1)<sup>2</sup> = 4 cm<sup>2</sup>$ 

$$
P = \frac{4}{9} \simeq 0.44
$$

Area del cuadrado grande =  $4^2$  = 16 cm<sup>2</sup>

Área del cuadrado pequeño = (4 – *d* )2

$$
P = \frac{(4-d)^2}{16} = 0,2 \rightarrow (4-d)^2 = 3,2 \rightarrow 4-d = \pm 1,8
$$
  
  $4-d = 1,8 \rightarrow d = 2,2 \text{ cm}$   
  $4-d = -1,8 \rightarrow d = 5,8 \text{ cm} \rightarrow \text{No vale}$ 

Ha de tener un diámetro de 2,2 cm.

Area del cuadrado grande =  $4^2$  = 16 cm<sup>2</sup> Área del cuadrado pequeño = (4 – *d* )2

$$
P = \frac{1341}{5000} = 0,2682 = \frac{(4-d)^2}{16}
$$
  
(4-d)<sup>2</sup> = 4,2912  $\rightarrow$  d = 1,93 cm

Area del hexágono grande =  $\frac{72 \cdot 10,4}{2}$  = 374,4 cm<sup>2</sup> 2

$$
Q = \sqrt{12^2 - 6^2} = 10,4 \text{ cm}
$$

Área del hexágono pequeño =  $\frac{37,44 \cdot 5,4}{2}$  = 101,088 cm<sup>2</sup> 2

4. Area del hexágono grande = 
$$
\frac{72 \cdot 10.4}{2} = 374.4 \text{ cm}^2
$$

\n4. The number of 22 cm

\n4. Area cell hexágono pequeno =  $\frac{37.44 \cdot 5.4}{2} = 101.088 \text{ cm}^2$ 

\n5. The number of 22 cm

\n6. The number of 22 cm

\n7. The number of 22 cm

\n8. The number of 22 cm

\n9. The number of 22 cm

\n1. The number of 22 cm

\n1. The number of 22 cm

\n1. The number of 22 cm

\n1. The number of 22 cm

\n1. The number of 22 cm

\n1. The number of 22 cm

\n1. The number of 22 cm

\n1. The number of 22 cm

\n1. The number of 22 cm

\n1. The number of 22 cm

\n1. The number of 22 cm

\n1. The number of 22 cm

\n1. The number of 22 cm

\n1. The number of 22 cm

\n1. The number of 22 cm

\n1. The number of 22 cm

\n1. The number of 22 cm

\n1. The number of 22 cm

\n1. The number of 22 cm

\n1. The number of 22 cm

\n1. The number of 22 cm

\n1. The number of 22 cm

\n1. The number of 22 cm

\n1. The number of 22 cm

\n1. The number of 22 cm

\n1. The number of 22 cm

\n1. The number of 22 cm

\n1. The number of 22 cm

\n1. The number of 22 cm

\n1. The number of 22 cm

\n1. The number of 22 cm

\n1. The number of 22 cm

\n1. The number of 22 cm

\n1. The number of 22 cm

\n1. The number of 22 cm

\n1. The number of 22 cm

\n1. The number of 22 cm

\n1. The number of 22

## **Página 240**

- **1. Numeramos con 1, 2, 3 y 4 las cuatro caras alargadas de una regleta. Dejamos caer la regleta y anotamos el número de la cara superior.**
	- **a) ¿Cuál es el espacio muestral?**
	- **b) Escribe un suceso elemental y tres que sean no elementales.**

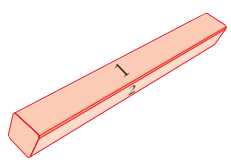

- **c) ¿Cuántos sucesos tiene esta experiencia?**
- a)  $E = \{1, 2, 3, 4\}$
- b) Elementales  $\rightarrow$  {1}, {2}, {3}, {4}

No elementales  $\rightarrow$  {1, 2}, {1, 3}, {1, 4}, {2, 3}, {2, 4}, {3, 4}, {1, 2, 3}, {1, 2, 4}, {1, 3, 4}, {2, 3, 4}, {1, 2, 3, 4}, {Ø}

c)  $2^4$  = 16 sucesos

## **Página 241**

**2. Consideramos la experiencia "lanzar un dado". A partir de los conjuntos**

*A* **= {1, 2, 3, 4},** *B* **= {1, 3, 5},** *C* **= {2, 4}**

**a)** Obtén los conjuntos  $A \cup B$ ,  $A \cap B$ ,  $A'$ ,  $B'$ .

- **b**)Obtén los conjuntos  $(A \cup B)$ <sup>'</sup>,  $(A \cap B)$ <sup>'</sup>,  $A' \cup B'$ ,  $A' \cap B'$ , y comprueba que **se cumplen las leyes de Morgan.**
- c) Calcula  $B \cup C$  **y**  $B \cap C$ , **y** razona los resultados.
- a) *A*  $\cup$  *B* = {1, 2, 3, 4, 5}, *A*  $\cap$  *B* = {1, 3}, *A'* = {5, 6}, *B'* = {2, 4, 6}
- b)  $(A \cup B)' = \{6\}, (A \cap B)' = \{2, 4, 5, 6\}, A' \cup B' = \{2, 4, 5, 6\}, A' \cap B' = \{6\}$ 
	- $(A \cup B)' = A' \cap B'$
	- $(A \cap B)' = A' \cup B'$
- c)  $B \cup C = \{1, 2, 3, 4, 5\}$

 $B \cap C = \emptyset$ 

Al ser *B* y *C* conjuntos disjuntos, la intersección es vacía.

#### **Página 243**

#### **1. Conocemos las siguientes probabilidades:**

 $P[A] = 0.4$   $P[B] = 0.7$   $P[A' \cup B'] = 0.8$ 

**Calcula** *P*[ $(A \cap B)$ ], *P*[ $A \cap B$ ], *P*[ $A \cup B$ ].

 $P[(A \cap B)'] = P[A' \cup B'] = 0,8 \rightarrow P[A \cap B] = 0,2$ 

 $P[A \cup B] = P[A] + P[B] - P[A \cap B] = 0,4 + 0,7 - 0,2 = 0,9$ 

#### **2. Sabemos que:**

$$
P[M \cup N] = 0, 6 \quad P[M \cap N] = 0, 1 \quad P[M'] = 0, 7
$$

#### Calcula  $P[M]$ ,  $P[N]$ .

 $P[M] = 1 - P[M'] = 1 - 0.7 = 3$  $P[M \cup N] = P[M] + P[N] - P[M \cap N] \rightarrow P[N] = P[M \cup N] + P[M \cap N] - P[M] =$  $= 0.6 + 0.1 - 0.3 = 0.4$ (A U R) = A' O B'<br>
(A D R) = A' U B'<br>
(B U C = 11, 2, 3, 4, 5)<br>
B U C = 12, 2, 3, 4, 5)<br>
B O C = 12<br>
Al ser B y C conjuntos disjuntos, la intersección es vacía.<br> **Pógino 243**<br> **1. Conocenos las siguientes probabilidades:** 

### **Página 245**

**1.** Lanzamos un dado "chapucero" mil veces. Obtenemos  $f(1) = 117$ ,  $f(2) = 302$ , *f* **(3) = 38,** *f* **(4) = 234,** *f* **(5) = 196,** *f* **(6) = 113. Estima las probabilidades de las distintas caras. ¿Cuáles son las probabilidades de los sucesos PAR, MENOR QUE 6, {1, 2}?**

 $P[1] = \frac{117}{1000} = 0.117$   $P[2] = 0.302$   $P[3] = 0.038$  $P[4] = 0.234$   $P[5] = 0.196$   $P[6] = 0.113$  $P$  [PAR] = 0,302 + 0,234 + 0,113 = 0,649 1000

*P* [MENOR QUE 6] =  $1 - P[6] = 1 - 0,113 = 0,887$  $P[{1, 2}] = 0,117 + 0,302 = 0,419$ 

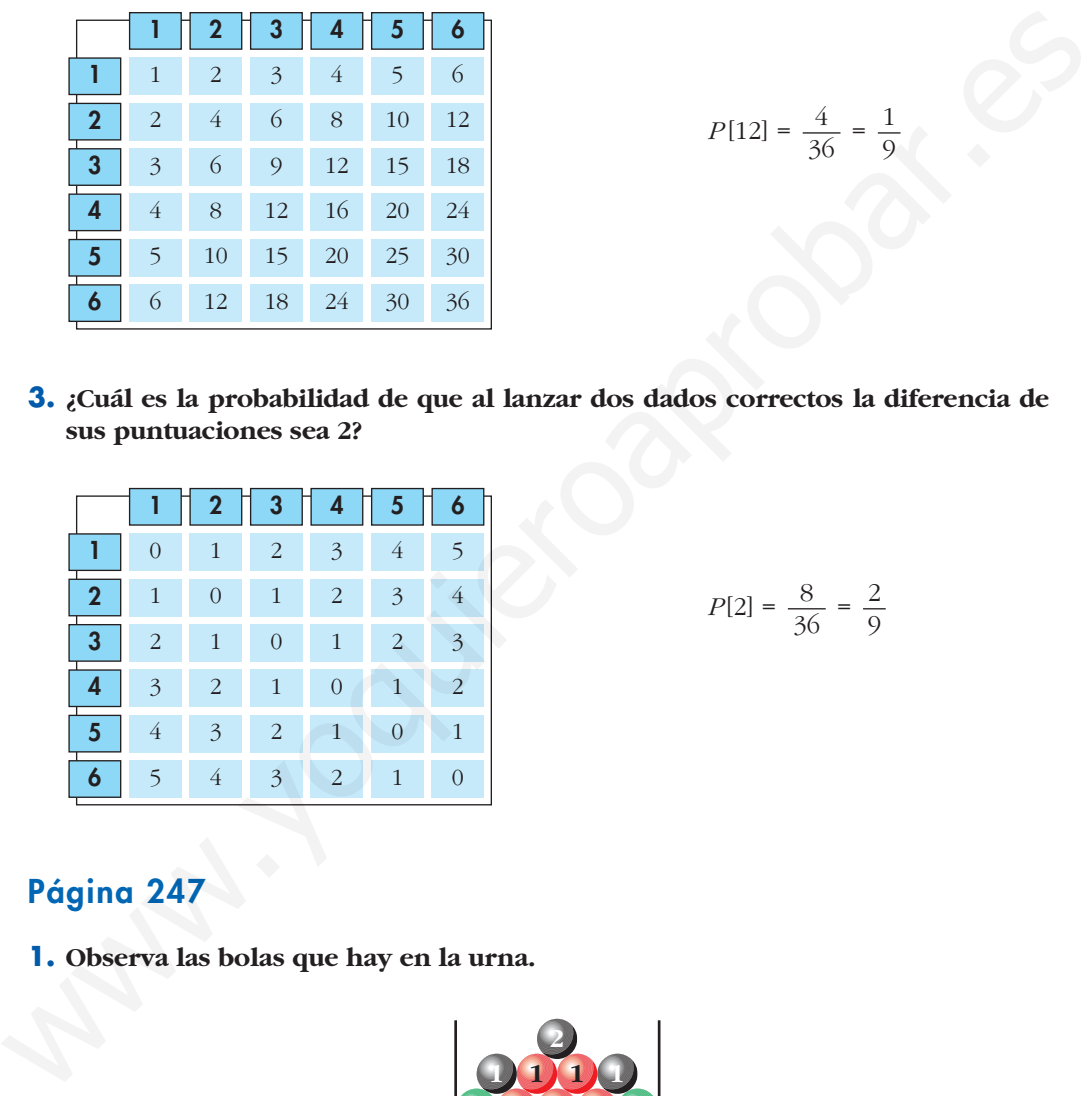

**2. ¿Cuál es la probabilidad de obtener 12 al multiplicar los resultados de dos dados correctos?**

**3. ¿Cuál es la probabilidad de que al lanzar dos dados correctos la diferencia de sus puntuaciones sea 2?**

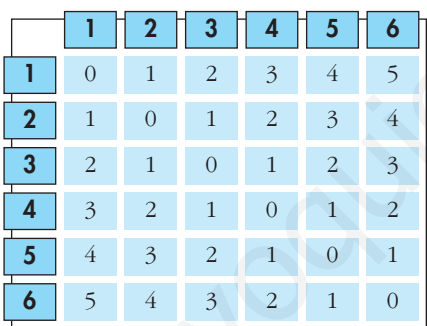

$$
P[2] = \frac{8}{36} = \frac{2}{9}
$$

 $P[12] = \frac{4}{36}$ 

 

## **Página 247**

**1. Observa las bolas que hay en la urna.**

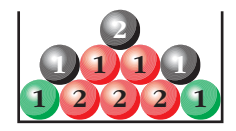

- **a) Completa el cuadro de doble entrada en el que se reparten las bolas según el color (V, R, N) y el número (1, 2).**
- **b)Calcula la probabilidad de ROJO, NEGRO, VERDE, 1 y 2, sin más que observar la composición de la urna.**

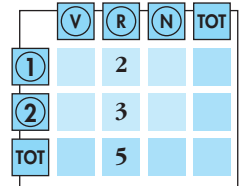

- **c) Comprueba que las probabilidades obtenidas en b) se pueden obtener sumando filas o columnas del cuadro formado en a).**
- **d)Calcula las probabilidades condicionadas:** *P***[1/ROJO],** *P***[1/VERDE],** *P***[1/NEGRO],** *P***[2/ROJO],** *P***[2/VERDE],** *P***[2/NEGRO],** *P***[ROJO/1],** *P***[VERDE/1].**

**e) Di si alguno de los caracteres ROJO, NEGRO, VERDE es independiente de 1 o de 2.**

 

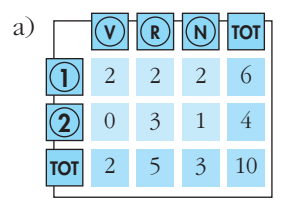

b) y c)  $P[R] = \frac{5}{10} = \frac{1}{2} = 0.5$   $P[1] = \frac{6}{10} = \frac{3}{5} = 0.6$  

$$
P[N] = \frac{3}{10} = 0.3
$$
 
$$
P[2] = \frac{4}{10} = \frac{2}{5} = 0.4
$$

$$
P[V] = \frac{2}{10} = \frac{1}{5} = 0.2
$$

d)  $P[1/R] = \frac{2}{5}$ ;  $P[1/V] = 1$ ;  $P[1/N] = \frac{2}{3}$  $P[2/R] = \frac{3}{5}$ ;  $P[2/V] = 0$ ;  $P[2/N] = \frac{1}{3}$  3) **(3) (3)**  $\frac{1}{2}$   $\frac{1}{2}$   $\frac{1}{3}$  **6**<br> **(2)**  $\frac{1}{2}$   $\frac{1}{3}$   $\frac{1}{10}$  **2**  $\frac{5}{3}$  **1 6**<br>
b)  $y \circ P[R] = \frac{5}{10} = \frac{1}{2} = 0.5$  **P[1]** =  $\frac{6}{10} = \frac{3}{5} = 0.6$ <br> **P[N]** =  $\frac{3}{10} = 0.3$  **P[2]** =  $\frac{4}{10} = \$ 

$$
P[R/1] = \frac{2}{6} = \frac{1}{3}; \quad P[V/1] = \frac{2}{6} = \frac{1}{3}
$$

e) No son independientes.

## **Página 248**

**1. Calcula la probabilidad de obtener TRES CUATROS al lanzar tres dados.**

$$
P = \frac{1}{6} \cdot \frac{1}{6} \cdot \frac{1}{6} = \left(\frac{1}{6}\right)^3 = \frac{1}{216} \approx 0.0046
$$

**2. Calcula la probabilidad de NINGÚN SEIS al lanzar cuatro dados (cuatro veces NO SEIS).**

$$
P = \frac{5}{6} \cdot \frac{5}{6} \cdot \frac{5}{6} \cdot \frac{5}{6} = \left(\frac{5}{6}\right)^4 = 0,48
$$

**3. Calcula la probabilidad de obtener ALGÚN SEIS al lanzar cuatro dados. (ALGÚN SEIS es el suceso contrario de NINGÚN SEIS).**

$$
1 - P[\text{NINGÚN 6}] = 1 - 0,48 = 0,52
$$

**4. Calcula la probabilidad de obtener ALGÚN SEIS al lanzar seis dados.**

*P* [NINGÚN 6] =  $\left(\frac{5}{6}\right)^6$  = 0,335 6

*P* [ALGÚN 6] = 1 – *P* [NINGÚN 6] = 1 – 0,335 = 0,665

## **Página 249**

**5. Tenemos un dado y las dos urnas descritas abajo.**

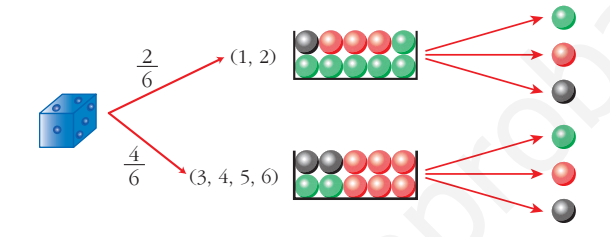

**Lanzamos el dado. Si sale 1 ó 2, vamos a la urna I. Si sale 3, 4, 5 ó 6, acudimos a la urna II. Extraemos una bola de la urna correspondiente.**

**a) Completa las probabilidades en el diagrama en árbol.**

**b**) Halla:  $P[{3, 4, 5, 6}] \vee P{0}$ ,  $P{0/1}$ ,  $P{0/5}$  y  $P{2} \vee Q$ .

a)

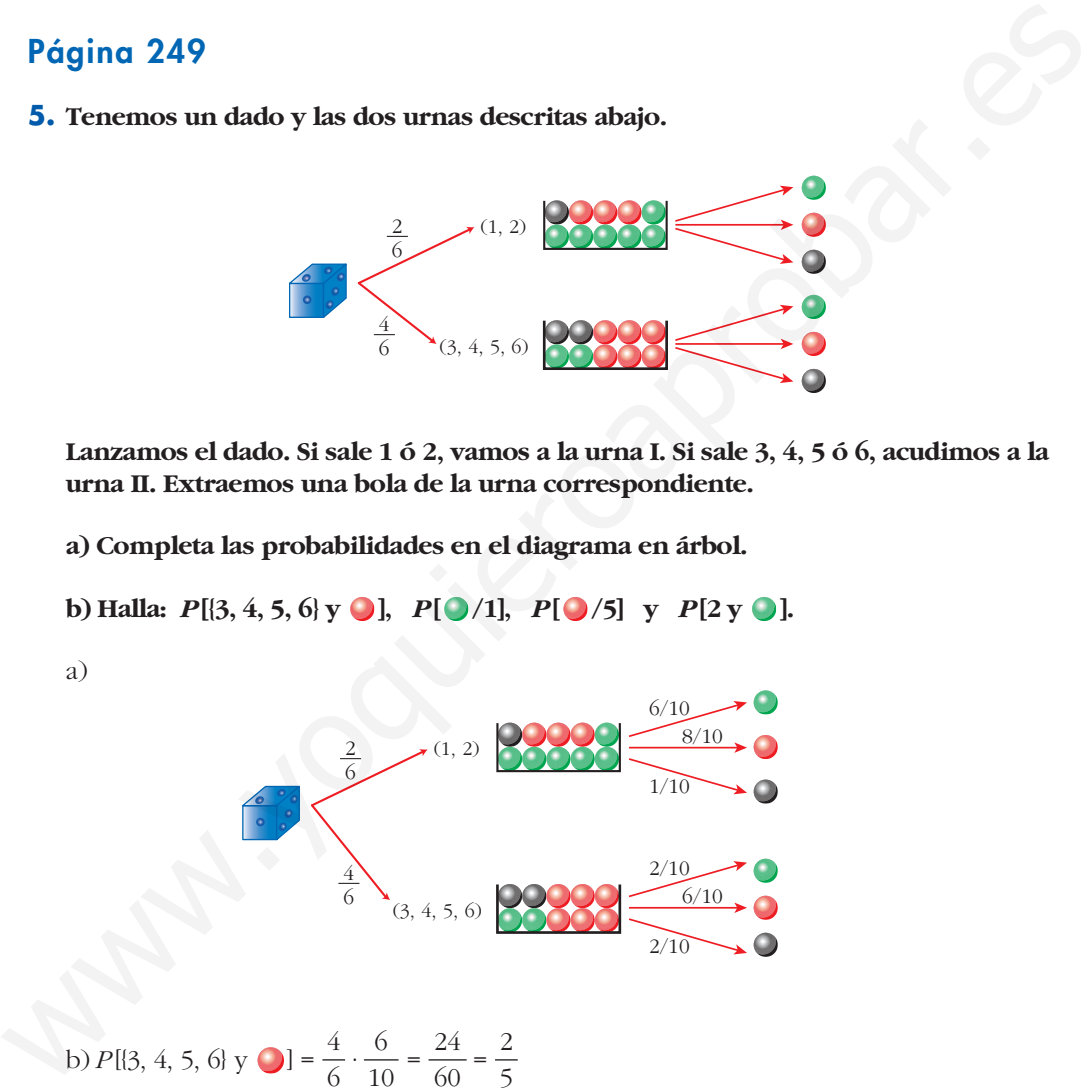

b) 
$$
P[3, 4, 5, 6]
$$
 y  $\bigodot$  =  $\frac{4}{6} \cdot \frac{6}{10} = \frac{24}{60} = \frac{2}{5}$   
 $P[\bigodot / 1] = \frac{6}{10} = \frac{3}{5}$   
 $P[\bigodot / 5] = \frac{6}{10} = \frac{3}{5}$   
 $P[2 \text{ y } \bigodot] = \frac{1}{6} \cdot \frac{6}{10} = \frac{1}{60}$ 

**1. Tenemos dos urnas:**

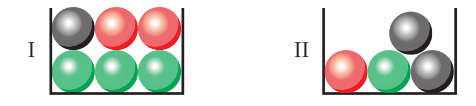

**La experiencia consiste en extraer una bola de I, introducirla en II, remover y extraer, finalmente, una bola de II.**

**Calcula la probabilidad de que la segunda bola extraída sea:**

- **a) roja**
- **b) verde**
- **c) negra**

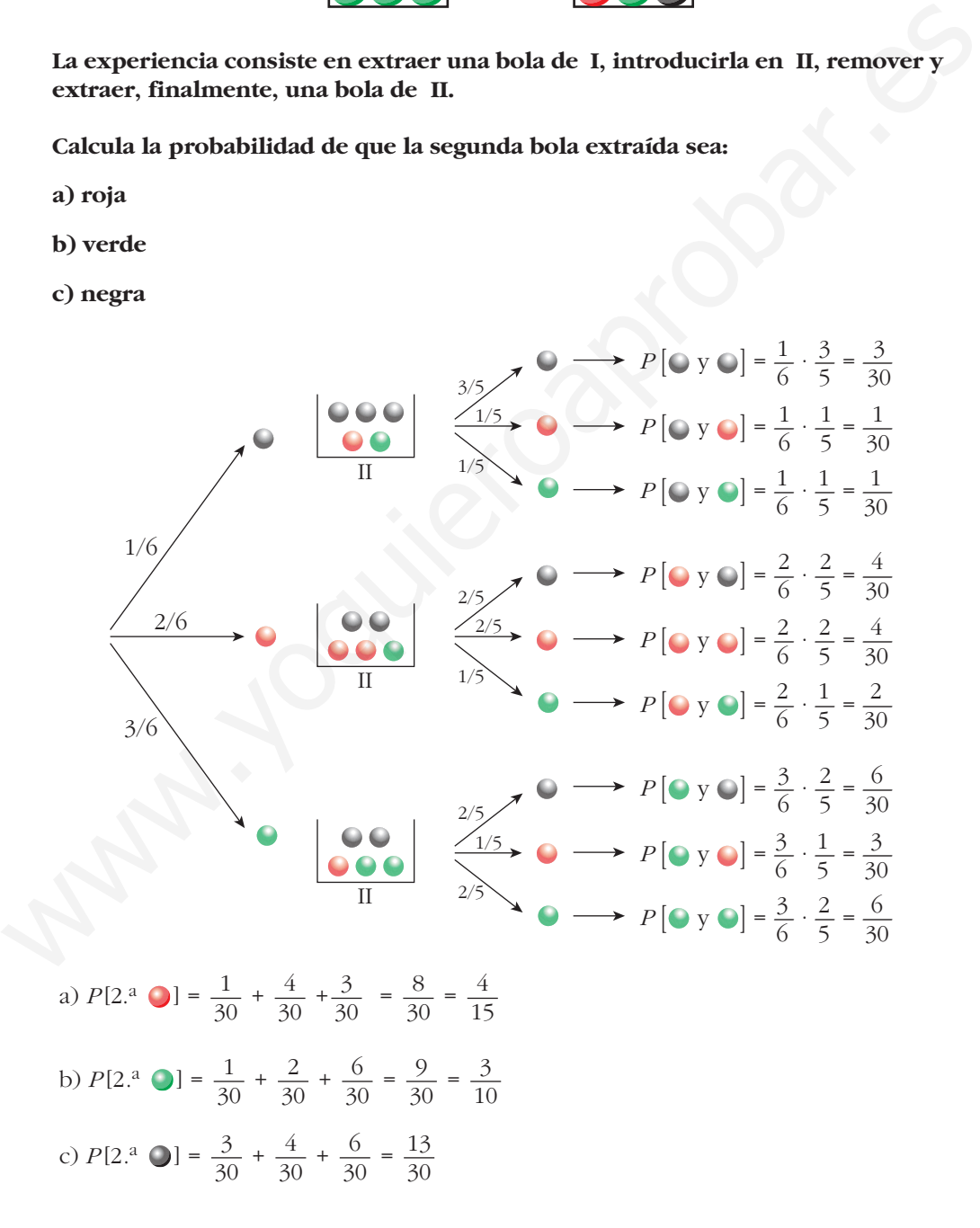

- **1. En el ejercicio propuesto del apartado anterior, calcula:**
	- **a) Sabiendo que la segunda bola ha sido negra, ¿cuál es la probabilidad de que** la primera también lo fuera?  $P[1.^{a} \bigcirc /2.^{a} \bigcirc]$
	- **b) Sabiendo que la segunda bola ha sido roja, ¿cuál es la probabilidad de que**  $l$ a primera haya sido negra?  $P[1.^{a}Q/2.^{a}Q]$
	- **c) ¿Cuál es la probabilidad de que la primera fuera verde siendo verde la segun-** $\text{da? } P[1.^{a} \bigcup /2.^{a} \bigcup$

a) *P* [1.ª /2.ª ] = = = b) *P* [1.ª /2.ª ] = = = c) *<sup>P</sup>* [1.ª /2.ª ] = = = = <sup>2</sup> 3 6 9 6/30 9/30 *P* [ y ] *P* [2.a ] 1 8 1/30 8/30 *P* [ y ] *P* [2.a ] 3 13 3/30 13/30 *P* [ y ] *P* [2.a ] www.yoquieroaprobar.es

### **EJERCICIOS Y PROBLEMAS PROPUESTOS**

#### **PARA PRACTICAR**

#### **Espacio muestral. Operaciones con sucesos**

- **1 Di cuál es el espacio muestral correspondiente a las siguientes experiencias aleatorias. Si es finito y tiene pocos elementos, dilos todos, y si tiene muchos, descríbelo y di el número total. Espacio muestral. Operaciones con sucesos**<br>
1 Di cuál es el espacio muestral correspondiente a las siguientes experiencias<br>
aleatorias. Si es finito y tiene pocos elementos, dilos todos, y si tiene muestral cos deserribe
	- **a) Extraemos una carta de una baraja española y anotamos el número.**
	- **b) Extraemos una carta de una baraja española y anotamos el palo.**
	- **c) Extraemos dos cartas de una baraja española y anotamos el palo de cada una.**
	- **d) Lanzamos seis monedas distintas y anotamos el resultado.**
	- **e) Lanzamos seis monedas distintas y anotamos el número de caras.**

a) *E* = {1, 2, 3, 4, 5, 6, 7, 10, 11, 12}

- b)  $E = \{OROS, COPAS, ESPADAS, BASTOS\}$
- c) Llamamos:  $O = \text{OROS}$ ;  $C = \text{COPAS}$ ;  $E = \text{ESPADAS}$ ;  $B = \text{BASTOS}$ .

Si influye el orden:

 $E = \{(O, O), (O, C), (O, E), (O, B), (C, O), (C, C), (C, E), (C, B), (E, O), (E, C),$ (*E*, *E*), (*E*, *B*), (*B*, *O*), (*B*, *C*), (*B*, *E*), (*B*, *B*)}

Si no influye el orden:

 $E = \{(O, O), (O, C), (O, E), (O, B), (C, C), (C, E), (C, B), (E, E), (E, B), (B, B)\}\$ 

d) *E* tiene 2<sup>6</sup> = 64 sucesos elementales. Cada suceso elemental está compuesto por seis resultados que pueden ser cara o cruz:

 $(x_1, x_2, x_3, x_4, x_5, x_6)$  donde  $x_i$  puede ser cara o cruz.

Por ejemplo, (C, +, C, C, +, C) es uno de los 64 elementos de *E*.

e)  $E = \{0, 1, 2, 3, 4, 5, 6\}$ 

**2 Lanzamos un dado y una moneda. Los posibles resultados son (1, C), (1, +), (2, C)…**

**a) Describe el espacio muestral con los doce elementos de los que consta.**

**Sean los sucesos:**

*A* **= "Sacar uno o dos en el dado"**

*B* **= "Sacar + en la moneda"**

 $D = \{(1, C), (2, +), (3, C), (3, +), (6, +)\}$ 

**b) Describe los sucesos** *A* **y** *B* **mediante todos los elementos. c**) Halla  $A \cup B$ ,  $A \cap B$ ,  $A \cup D'$ . a) *E* = {(1, C), (1, +), (2, C), (2, +), (3, C), (3, +), (4, C), (4, +), (5, C), (5, +), (6, C),  $(6, +)$ b)  $A = \{(1, C), (1, +), (2, C), (2, +)\}\$  $B = \{(1, +), (2, +), (3, +), (4, +), (5, +), (6, +)\}\$ c)  $A \cup B = \{(1, C), (1, +), (2, C), (2, +), (3, +), (4, +), (5, +), (6, +)\}$  $A \cap B = \{(1, +), (2, +)\}\$ *D'* = { $(1, +)$ ,  $(2, C)$ ,  $(4, C)$ ,  $(4, +)$ ,  $(5, C)$ ,  $(5, +)$ ,  $(6, C)$ } *A*  $\cup$  *D'* = {(1, C), (1, +), (2, C), (2, +), (4, C), (4, +), (5, C), (5, +), (6, C)} B = {(1, +), (2, +), (3, +), (4, +), (5, +), (6, +)]<br>
(b)  $A \cup B = [(1, C), (1, +), (2, C), (2, +), (3, +), (4, +), (5, +), (6, +)]$ <br>  $A \cap B = [(1, c), (1, +), (2, c)]$ <br>  $D' = [(1, +), (2, C), (4, C), (4, +), (5, C), (5, +), (6, C)]$ <br>  $A \cup D' = [(1, c), (1, +), (2, C), (2, +), (4, C), (4, +), (5, C), (5, +), ($ 

**3 En familias de tres hijos, se estudia la distribución de sus sexos. Por ejemplo (V, M, M) significa que el mayor es varón y los otros dos mujeres. ¿Cuántos elementos tiene el espacio muestral** *E* **?**

**Describe los siguientes sucesos:**  $A =$  "La menor es mujer",  $B =$  "El mayor es **varón". ¿En qué consiste** *A* **∪***B***?** 

*E* tiene  $2^3 = 8$  elementos.

 $A = \{(V, V, M), (V, M, M), (M, V, M), (M, M, M)\}\$ 

 $B = \{(V, V, V), (V, V, M), (V, M, V), (V, M, M)\}\$ 

 $A \cup B$  = "O bien la menor es mujer, o bien el mayor es varón" =

 $= \{ (V, V, M), (V, M, M), (M, V, M), (M, M, M), (V, V, V), (V, M, V) \}$ 

**4** *A***,** *B***, y** *C* **son tres sucesos de un mismo espacio muestral. Expresa en función de ellos los sucesos:** 

**a) Se realiza alguno de los tres.**

**b) No se realiza ninguno de los tres.**

**c) Se realizan los tres.**

**d) Se realizan dos de los tres.**

**e) Se realizan, al menos, dos de los tres.**

a)  $A \cup B \cup C$ 

b)  $A' \cap B' \cap C'$ 

 $c)$   $A \cap B \cap C$ 

d)  $(A \cap B \cap C') \cup (A \cap B' \cap C) \cup (A' \cap B \cap C)$ 

 $B(A \cap B \cap C') \cup (A \cap B' \cap C) \cup (A' \cap B \cap C) \cup (A \cap B \cap C)$ 

**5 a**) Expresa  $(A \cap B)$ <sup>*'*</sup> como unión de dos sucesos. **b**)Expresa  $(A \cup B)$ <sup>*'*</sup> como intersección de dos sucesos. a)  $(A \cap B)' = A' \cup B'$ b)  $(A \cup B)' = A' \cap B'$ **6**  $E = \{1, 2, 3, 4, 5, 6\}, A \cup B = \{2, 3, 4, 5\}$  $\mathbf{i}$ Oué elementos formarán el suceso  $A' \cap B'$ ?  $A' \cap B' = (A \cup B)' = \{1, 6\}$ **7** a) Expresa  $A \cup B$  como unión de tres sucesos disjuntos. **Puedes utilizar algunos de los siguientes:**  $A'$ ,  $B'$ ,  $A - B$ ,  $B - A$ ,  $A \cap B$ **b)***A* **–** *B* **es igual a algunos de los siguientes sucesos. Di a cuáles:**  $A \cap B$ ,  $A \cap B'$ ,  $A' \cap B$ ,  $A - (A \cap B)$ a)  $A \cup B = (A - B) \cup (A \cap B) \cup (B - A)$  $b) A - B = A \cap B'$  $A - B = A - (A \cap B)$ *A B* 6  $E = \{1, 2, 3, 4, 5, 6\}, A \cup B = \{2, 3, 4, 5\}$ <br>
2016 elementos formarán el suceso  $A' \cap B$ ?<br>  $A' \cap B' = (A \cup B)' = \{1, 6\}$ <br>
21<br>
21<br>
21<br>
22<br>
22<br>
23 Expresa  $A \cup B$  como unión de tres sucesos disjuntos.<br>
Puedes utilizar algunos de

## **Propiedades de la probabilidad**

**8 Sea**  $U = \{a_1, a_2, a_3\}$  el espacio de sucesos elementales de un experimento ale**atorio. ¿Cuáles de estas funciones definen una función de probabilidad? Justifica la respuesta.**

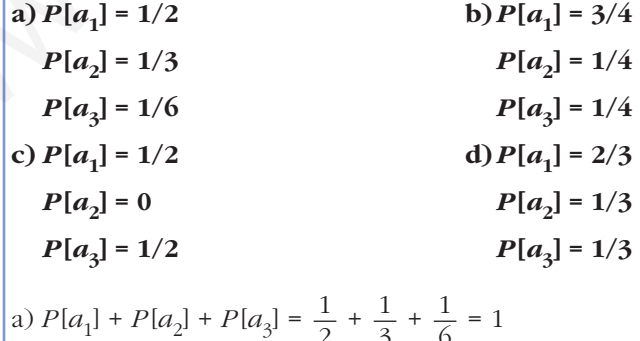

2

Sí define una probabilidad, pues  $P[a_1]$ ,  $P[a_2]$  y  $P[a_3]$  son números mayores o iguales que cero, y su suma es 1.

6

3

b) 
$$
P[a_1] + P[a_2] + P[a_3] = \frac{3}{4} + \frac{1}{4} + \frac{1}{4} = \frac{5}{4} > 1
$$

No define una probabilidad, pues la suma de los sucesos elementales no puede ser mayor que 1.

c) 
$$
P[a_1] + P[a_2] + P[a_3] = \frac{1}{2} + 0 + \frac{1}{2} = 1
$$

Sí define una probabilidad, pues  $P[a_1]$ ,  $P[a_2]$  y  $P[a_3]$  son números mayores o iguales que cero, y su suma es 1.

d) 
$$
P[a_1] + P[a_2] + P[a_3] = \frac{2}{3} + \frac{1}{3} + \frac{1}{3} = \frac{4}{3} > 1
$$

No define una probabilidad, pues la suma de los sucesos elementales no puede ser mayor que 1.

**De dos sucesos** *A* **y** *B* **conocemos:** 

$$
P[A \cup B] = 0.83; \ P[A \cap B] = 0.35; \ P[B'] = 0.6
$$

**Calcula** *P***[***B***] y** *P***[***A***].**

 $P[B] = 1 - P[B'] = 1 - 0,6 = 0,4$ 

$$
P[A] = P[A \cup B] + P[A \cap B] - P[B] = 0,83 + 0,35 - 0,4 = 0,78
$$

 **Para ganar una mano de cartas debemos conseguir o bien AS o bien OROS. ¿Qué probabilidad tenemos de ganar?** Si define una probabilidad, pues  $P[a_1, P[a_2]$  y  $P[a_3]$  son números mayores of iguales que ecro, y su suma es 1.<br>
d)  $P[a_1] + P[a_2] + P[a_3] = \frac{2}{3} + \frac{1}{3} + \frac{1}{3} = \frac{4}{3} > 1$ <br>
No define una probabilidad, pues la suma de los

 $P[\text{As } \cup \text{ OROS}] = P[\text{As}] + P[\text{OROS}] - P[\text{As } \cap \text{ OROS}] = \frac{4}{40} + \frac{10}{40} - \frac{1}{40} = \frac{13}{40}$  

**Determina si son compatibles o incompatibles los sucesos** *A* **y** *B***:**

$$
P[A] = 1/4
$$
,  $P[B] = 1/2$ ,  $P[A \cup B] = 2/3$ 

Dos sucesos *A* y *B* son incompatibles cuando  $P[A \cap B] = 0$ . Como:

$$
P[A \cup B] = P[A] + P[B] - P[A \cap B]
$$
  
=  $\frac{1}{4} + \frac{1}{2} - P[A \cap B] \rightarrow P[A \cap B] = \frac{1}{12} \neq 0$ 

los sucesos *A* y *B* son compatibles.

 

## **Probabilidades en experiencias compuestas**

 **Extraemos dos cartas de una baraja española. Halla la probabilidad de que ambas sean copas.**

 $P[$ dos copas] =  $P[$ copa y copa] =  $P$ [copa la 1.<sup>a</sup>] ·  $P$ [copa la 2.<sup>a</sup>/copa la 1.<sup>a</sup>] =

 $=\frac{10}{40} \cdot \frac{9}{30} = \frac{3}{50}$  

(Son dos experiencias dependientes).

 **Tenemos dos barajas españolas y extraemos un naipe de cada una. ¿Cuál es la probabilidad de obtener dos copas?**

Las dos experiencias son independientes.

 $P[$ dos copas] =  $P[$ COPA] ·  $P[$ COPA] =  $\frac{10}{40} \cdot \frac{10}{40} = \frac{1}{14}$  

 **Extraemos tres cartas de una baraja española. Halla la probabilidad de que las tres sean figuras (S, C, R).** P[dos covax] = P[cova x covax] = P[covax a 1.<sup>2]</sup> - P[covax a 2.<sup>2</sup>/covax a 1.<sup>2]</sup> =<br>  $= \frac{10}{40} \cdot \frac{9}{39} = \frac{3}{52}$ <br>
(Son dos experiencias dependientes).<br> **13 Tenemos dos barajas españolas y extraemos un naipe de cada** 

Si se consideran FIGURAS a SOTA, CABALLO y REY, en la baraja hay 12 FIGURAS.

*P* [tres FIGURAS] = *P* [F en 1.<sup>a</sup>] · *P* [F en 2.<sup>a</sup>/F en 1.<sup>a</sup>] · *P* [F en 3.<sup>a</sup>/F en 1.<sup>a</sup> y 2.<sup>a</sup>] =

 $=\frac{12}{40} \cdot \frac{11}{30} \cdot \frac{10}{30} = \frac{11}{40}$  

#### **Lanzamos cuatro monedas. Calcula la probabilidad de obtener:**

**a) Ninguna cara.**

**b)Alguna cara.**

a)  $P$ [ninguna CARA] =  $P$ [cuatro CRUCES] =  $P$ [+] ·  $P$ [+] ·  $P$ [+] ·  $P$ [+] =

$$
= \frac{1}{2} \cdot \frac{1}{2} \cdot \frac{1}{2} \cdot \frac{1}{2} = \frac{1}{16}
$$

b) *P* [alguna cara] = 1 – *P* [ninguna cara] = 1 –  $\frac{1}{16}$  =  $\frac{15}{16}$  

 **Extraemos dos cartas de una baraja española. ¿Cuál es la probabilidad de que alguna de ellas sea AS ? ¿Cuál es la probabilidad de que solo una de las dos sea AS ?**

*P* [algún As] = 1 – *P* [ningún As] = 1 – *P* [no As en 1.<sup>a</sup>] · *P* [no As en 2.<sup>a</sup>/no As en 1.<sup>a</sup>] =

$$
= 1 - \frac{36}{40} \cdot \frac{35}{39} = 1 - \frac{21}{26} = \frac{5}{26}
$$

 $P$  [un As] =  $P$  [As en 1.<sup>a</sup> y no As en 2.<sup>a</sup>] +  $P$  [no As en 1.<sup>a</sup> y As en 2.<sup>a</sup>] =  $= P$  [As en 1.<sup>a</sup>] · *P* [no As en 2.<sup>a</sup>/As en 1.<sup>a</sup>] + *P* [no As en 1.<sup>a</sup>] · *P* [As en 2.<sup>a</sup>/no As en 1.<sup>a</sup>] =  $=\frac{4}{40}\cdot\frac{36}{30}+\frac{36}{40}\cdot\frac{4}{30}=\frac{12}{65}$ 65 4 39 36 40 36 39 4 40

**17 Lanzamos dos dados. ¿Cuál es la probabilidad de que se obtenga algún 5? ¿Cuál es la probabilidad de que solo uno de los dos sea 5?**

*P*[algún 5] = 1 – *P*[ningún 5] = 1 – *P*[no 5 y no 5] = 1 – *P*[no 5]<sup>2</sup> = 1 –  $\left(\frac{5}{6}\right)^2 = \frac{11}{36}$  $P[\text{un 5}] = P[5] \cdot P[\text{no 5}] + P[\text{no 5}] \cdot P[5] = 2 \cdot \left(\frac{1}{6} \cdot \frac{5}{6}\right) = \frac{5}{18}$ 1 6( Expansions do solonical actuales and probabilidades and the solonical actuales in  $P[\text{algin 5}] = 1 - P[\text{lno 5}] = 1 - P[\text{lno 5}] = 1 - P[\text{lno 5}] = 1 - \left(\frac{5}{6}\right)^2 = \frac{1}{36}$ <br>  $P[\text{un 5}] = P[5] \cdot P[\text{no 5}] + P[\text{no 5}] \cdot P[5] = 2 \cdot \left(\frac{1}{6} \cdot \frac{5}{6}\$ 

#### **18 Tenemos dos bolsas con bolas y un dado:**

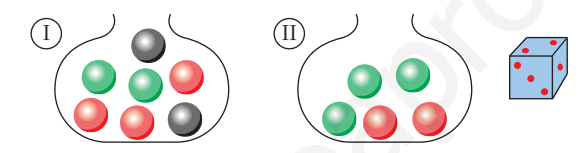

**Lanzamos el dado. Si se obtiene 1 ó 2, extraemos una bola de I. Si sale 3, 4, 5 ó 6, extraemos una bola de II. Halla las siguientes probabilidades:**

**a)** *P***[3 en el dado y ]**

**b**)*P*[extraer bola de II y que sea  $\bigcirc$ ]

**c)** *P***[extraer bola de I y que sea ]**

**d)***P***[extraer bola ]**

**e)** *P***[extraer bola ]**

**f**)  $P$ **[extraer bola**  $\bigcirc$ **]** 

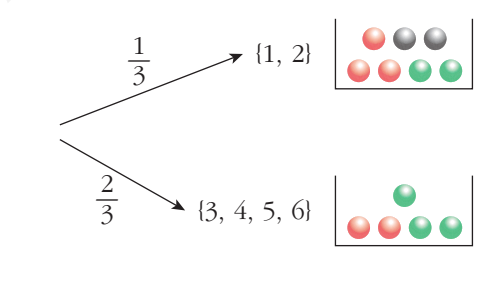

a) 
$$
P[3 \text{ y R}] = P[3] \cdot P[R/3] = \frac{1}{6} \cdot \frac{2}{5} = \frac{1}{15}
$$
  
\nb)  $P[$  [I y R] =  $P$  [II]  $\cdot P[R/$  [I] =  $\frac{2}{3} \cdot \frac{2}{5} = \frac{4}{15}$   
\nc)  $P[$  [I y R] =  $P$  [I]  $\cdot P[R/$  [I] =  $\frac{1}{3} \cdot \frac{3}{7} = \frac{3}{21} = \frac{1}{7}$ 

$$
d) P[R] = P[I y R] + P[II y R] = \frac{1}{7} + \frac{4}{15} = \frac{43}{105}
$$
  
\ne)  $P[V] = P[I y V] + P[II y V] = P[I] \cdot P[V/I] + P[II] \cdot P[V/I]] =$   
\n
$$
= \frac{1}{3} \cdot \frac{2}{7} + \frac{2}{3} \cdot \frac{3}{5} = \frac{2}{21} + \frac{6}{15} = \frac{52}{105}
$$
  
\nf)  $P[N] = P[I y N] + P[II y N] = P[I] \cdot P[N/I] + P[II] \cdot P[N/II] = \frac{1}{3} \cdot \frac{2}{7} + \frac{2}{3} \cdot 0 = \frac{2}{21}$   
\nSee puede comprobar que  $P[R] + P[V] + P[N] = 1$ .

- **19** Tomamos dos cajas:  $\textcircled{1}\textcircled{0}\textcircled{0}\textcircled{0}$ . Sacamos una bola de alguna de ellas. **a) Calcula la probabilidad de que la bola sea roja.**
	- **b)Sacamos la bola y vemos que es roja. Calcula la probabilidad de haberla sacado de I.**

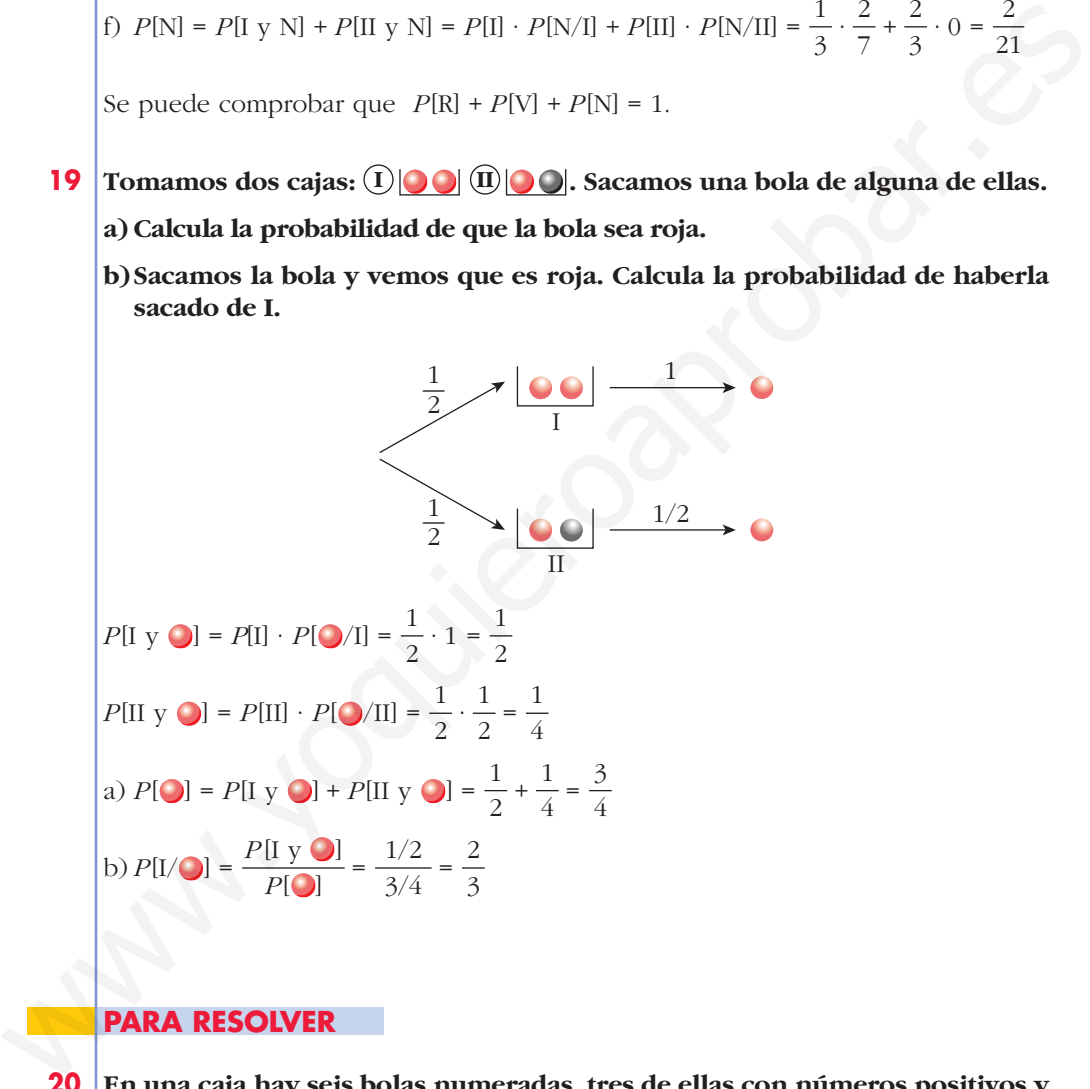

#### **PARA RESOLVER**

- **20 En una caja hay seis bolas numeradas, tres de ellas con números positivos y las otras tres con números negativos. Se extrae una bola y después otra, sin reemplazamiento.**
	- **a) Calcula la probabilidad de que el producto de los números obtenidos sea positivo.**
	- **b) Calcula la probabilidad de que el producto de los números obtenidos sea negativo.**

Hacemos un diagrama en árbol:

$$
\theta \longrightarrow P[\theta \oplus] = \frac{1}{2} \cdot \frac{2}{5} = \frac{2}{10}
$$
  
\n
$$
\theta \longrightarrow P[\theta \oplus] = \frac{1}{2} \cdot \frac{3}{5} = \frac{3}{10}
$$
  
\n
$$
\theta \longrightarrow P[\theta \oplus] = \frac{1}{2} \cdot \frac{3}{5} = \frac{3}{10}
$$
  
\n
$$
\theta \longrightarrow P[\theta \oplus] = \frac{1}{2} \cdot \frac{3}{5} = \frac{3}{10}
$$
  
\na)  $P[\theta \oplus] + P[\theta \oplus] = \frac{2}{10} + \frac{2}{10} = \frac{4}{10} = 0,4$   
\nb)  $P[\theta \oplus] + P[\theta \oplus] = \frac{3}{10} + \frac{3}{10} = \frac{6}{10} = 0,6$   
\n21 **Se lanzau un dado dos veces. Calcula la probabilidad de que en la segunda ti-  
rada se obtenga un valor mayor que en la primera.**  
\nEn total hay óp ospils les resultados. De estos, en ó casos los dos números son  
iguales; y, en los otros 30, bien el primeiro es mayor que el segundo, o bien el se-  
gundo es mayor que el primeiro (con la misma probabilidad).  
\nLuego, hay 15 casos en los que el resultado de la segunda tirada es mayor que el  
\nde la primera.  
\nPor tanto, la probabilidad pedida es:  
\n
$$
P = \frac{15}{36} = \frac{5}{12}
$$
  
\n22 **se elige al azar un número entre el 1000 y el 5 000, ambos includos.**  
\nCalcula **apobabilidad de que sea capicia (se le igual de izquierda a dere-  
\ncha que de derecha a izquierda). Razona la respeusta.**  
\n— Entre 1000 y 5000 hay 4 · 10 = 40 números capicúa (sules la primera cifra  
\npude ser 1, 2, 3 ó 4; la segunda, qualquer número del 0 al 9; la tercera es  
\nigual que la segunda; y la cuarta, igual que la primera.  
\n— Entre 1000 y 5000 hay 4001 números en total. Por tanto, la probabilidad pedi-  
\nde es:  
\n
$$
P = \frac{-40}{10} \approx 0.009997
$$

#### **21 Se lanza un dado dos veces. Calcula la probabilidad de que en la segunda tirada se obtenga un valor mayor que en la primera.**

En total hay 36 posibles resultados. De estos, en 6 casos los dos números son iguales; y, en los otros 30, bien el primero es mayor que el segundo, o bien el segundo es mayor que el primero (con la misma probabilidad).

Luego, hay 15 casos en los que el resultado de la segunda tirada es mayor que el de la primera.

Por tanto, la probabilidad pedida es:

$$
P = \frac{15}{36} = \frac{5}{12}
$$

**22 Se elige al azar un número entre el 1 000 y el 5 000, ambos incluidos.**

**Calcula la probabilidad de que sea capicúa (se lee igual de izquierda a derecha que de derecha a izquierda). Razona la respuesta.**

- Entre 1000 y 5000 hay  $4 \cdot 10 = 40$  números capicúas (pues la primera cifra puede ser 1, 2, 3 ó 4; la segunda, cualquier número del 0 al 9; la tercera es igual que la segunda; y la cuarta, igual que la primera).
- Entre 1000 y 5000 hay 4 001 números en total. Por tanto, la probabilidad pedida es:

$$
P = \frac{40}{4001} \simeq 0,009997
$$

**s23 De los sucesos** *A* **y** *B* se sabe que:  $P[A] = \frac{2}{5}$ ,  $P[B] = \frac{1}{2}$  **y**  $P[A' \cap B'] = \frac{1}{2}$ . **3 1 3 2 5**

**Halla**  $P[A \cup B]$ **y**  $P[A \cap B]$ .

• 
$$
P[A' \cap B'] = P[(A \cup B)] = 1 - P[A \cup B]
$$
  

$$
\frac{1}{3} = 1 - P[A \cup B] \rightarrow P[A \cup B] = \frac{2}{3}
$$

• 
$$
P[A \cup B] = P[A] + P[B] - P[A \cap B]
$$
  

$$
\frac{2}{3} = \frac{2}{5} + \frac{1}{3} - P[A \cap B]
$$

$$
P[A \cap B] = \frac{1}{15}
$$

**s24 Sean** *A* **y** *B* **dos sucesos tales que:**

$$
P[A \cup B] = \frac{3}{4}
$$
  $P[B'] = \frac{2}{3}$   $P[A \cap B] = \frac{1}{4}$ 

**Halla**  $P[B]$ ,  $P[A]$ ,  $P[A' \cap B]$ .

$$
P[B] = 1 - P[B'] = 1 - \frac{2}{3} = \frac{1}{3}
$$
  
\n
$$
P[A \cup B] = P[A] + P[B] - P[A \cap B]
$$
  
\n
$$
\frac{3}{4} = P[A] + \frac{1}{3} - \frac{1}{4} \rightarrow P[A] = \frac{2}{3}
$$
  
\n
$$
P[A' \cap B] = P[B] - P[A \cap B] = \frac{1}{3} - \frac{1}{4} = \frac{1}{12}
$$

**s25 Sean** *A* **y** *B* **dos sucesos de un espacio de probabilidad, de manera que** *P***[***A***] = 0,4,** *P***[***B***] = 0,3 y** *P***[***A B* **] = 0,1. Calcula razonadamente: 1)**  $P[A \cup B]$  2)  $P[A' \cup B']$  3)  $P[A/B]$  4)  $P[A' \cap B']$ 1)  $P[A \cup B] = P[A] + P[B] - P[A \cap B] = 0,4 + 0,3 - 0,1 = 0,6$ 2)  $P[A' \cup B'] = P[(A \cap B)'] = 1 - P[A \cap B] = 1 - 0,1 = 0,9$ 3)  $P[A/B] = \frac{P[A \cap B]}{P[B]} = \frac{0.1}{0.2} = \frac{1}{2}$  $\{A\} P[A' \cap B'] = P[(A \cup B)'] = 1 - P[A \cup B] = 1 - 0, 6 = 0, 4$ 3  $_{0,1}$ 0,3  $P[A \cap B]$ *P* [*B*] s24 Sean A y B dos sucesos tales que:<br>  $P[A \cup B] = \frac{3}{4}$   $P[B^2] = \frac{2}{3}$   $P[A \cap B] = \frac{1}{4}$ <br>
Halla  $P[B], P[A], P[A' \cap B].$ <br>  $P[B] = P[A] + P[B] - P[A \cap B]$ <br>  $\frac{3}{4} = P[A] + \frac{1}{3} - \frac{1}{4} \rightarrow P[A] = \frac{2}{3}$ <br>  $P[A \cap B] = P[B] - P[A \cap B] = \frac{1}{3} - \frac{1}{4} - \frac{1}{1$ 

**26 Un estudiante hace dos pruebas en un mismo día. La probabilidad de que pase la primera prueba es 0,6. La probabilidad de que pase la segunda es 0,8 y la de que pase ambas es 0,5. Se pide:**

**a) Probabilidad de que pase al menos una prueba.**

**b) Probabilidad de que no pase ninguna prueba.**

**c) ¿Son las pruebas sucesos independientes?**

**d) Probabilidad de que pase la segunda prueba en caso de no haber superado la primera.**

Tenemos que:

*P* [pase 1.<sup>a</sup>] = 0,6; *P* [pase 2.<sup>a</sup>] = 0,8; *P* [pase 1.<sup>a</sup>  $\cap$  pase 2.<sup>a</sup>] = 0,5

a) 
$$
P[\text{pase } 1^{3} \cup \text{pase } 2^{3}] = P[\text{pase } 1^{3}] + P[\text{pase } 2^{3}] - P[\text{pase } 1^{3} \cap \text{pase } 2^{3}] =
$$
  
\t= 0,6 + 0,8 - 0,5 = 0,9  
\nb) 1 -  $P[\text{pase } 1^{3}] \cdot P[\text{pase } 2^{3}] = 0,6 + 0,8 = 0,48$   
\t $P[\text{pase } 1^{3} \cap \text{pase } 2^{3}] = 0,6 + 0,8 = 0,48$   
\t $P[\text{pase } 1^{3} \cap \text{pase } 2^{3}] = 0,5 \neq 0,48$   
\tNo son independentes.  
\nd)  $P[\text{pase } 2^{3}/\text{no pase } 1^{3}] = \frac{P[\text{pase } 2^{3} \cap \text{no pase } 1^{3}]}{P[\text{no pase } 1^{3}]} =$   
\t $= \frac{P[\text{pase } 2^{3}] - P[\text{pase } 1^{3} \cap \text{pase } 2^{3}]}{P[\text{no pase } 1^{3}]} =$   
\t $= \frac{0.8 - 0.5}{1 - 0.6} = \frac{0.3}{0.4} = \frac{3}{4} = 0.75$   
\t**Página 259**  
**527** En una cierta ciudad, el 40% de la población tiene cablelos castaños, el 25%  
tiene los ojos castaños y el 15% tiene cabellos y ojos castaños. Se escoge una  
persona d*zar*  
as Si tiene cabellos castaños, *z*caíles la probabilidad de que tambéñ tenga  
ojos castaños?  
b) Si tiene ojos castaños, *z*caíles la probabilidad de que e tenga cabellos cas  
caiños?  
c) *z*Guál es la probabilidad de que no tenga cabellos ni ojos castaños?  
**7** *Usa una tabla como la siguiente:*  
**0.05 A5.** 15  
**15**  
**0.06 A5.** 15  
**10**  
Hacemos la tabla:

- **s27 En una cierta ciudad, el 40% de la población tiene cabellos castaños, el 25% tiene los ojos castaños y el 15% tiene cabellos y ojos castaños. Se escoge una persona al azar:**
	- **a) Si tiene cabellos castaños, ¿cuál es la probabilidad de que también tenga ojos castaños?**
	- **b) Si tiene ojos castaños, ¿cuál es la probabilidad de que tenga cabellos castaños?**
	- **c) ¿Cuál es la probabilidad de que no tenga cabellos ni ojos castaños?**
	- ☛ *Usa una tabla como la siguiente:*

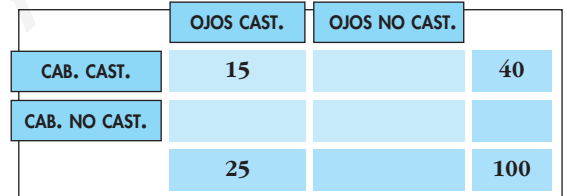

Hacemos la tabla:

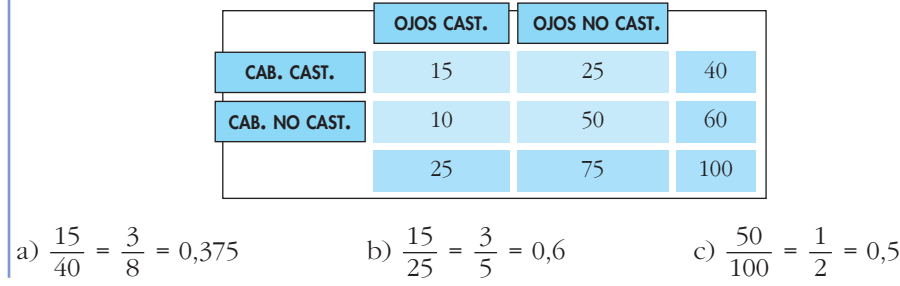

**28 En una comarca hay dos periódicos:** *El Progresista* **y** *El Liberal***. Se sabe que el 55% de las personas de esa comarca lee** *El Progresista* **(***Pr***), el 40% lee** *El Liberal* **(***L***) y el 25% no lee ninguno de ellos.**

**Expresa en función de** *Pr* **y** *L* **estos sucesos:**

- **a) Leer los dos periódicos. b) Leer solo** *El Liberal***.**
- **c) Leer solo** *El Progresista***. d) Leer alguno de los dos periódicos.**
- **e) No leer ninguno de los dos. f) Leer solo uno de los dos.**
- **g) Calcula las probabilidades de:** *Pr***,** *L***,** *Pr L***,** *Pr* -*L***,** *Pr* *L***,** *L* *Pr***,**  $(L \cup Pr)$ <sup>'</sup>,  $(L \cap Pr)$ '.
- **h) Sabemos que una persona lee** *El Progresista***. ¿Qué probabilidad hay de que, además, lea** *El Liberal* **? ¿Y de que no lo lea?**

Tenemos que:

 $P[Pr] = 0.55$ ;  $P[L] = 0.4$ ;  $P[Pr' \cap L'] = 0.25$ a)  $P[Pr' \cap L'] = P[(Pr \cup L)'] = 1 - P[Pr \cup L]$  $0.25 = 1 - P[Pr \cup L] \rightarrow P[Pr \cup L] = 1 - 0.25 = 0.75$  $P[Pr \cup L] = P[Pr] + P[L] - P[Pr \cap L]$  $0,75 = 0,55 + 0,4 - P[Pr \cap L] \rightarrow P[Pr \cap L] = 0,2$ *P* [leer los dos] =  $P[Pr \cap L] = 0,2$ b)  $P[L] - P[Pr \cap L] = 0.4 - 0.2 = 0.2$ c)  $P[Pr] - P[Pr \cap L] = 0,55 - 0,2 = 0,35$ d)  $P[Pr \cup L] = 0,75$ e)  $P[Pr' \cap L'] = 0.25$ f)  $P[Pr \cap L'] + P[Pr' \cap L] = 0.35 + 0.2 = 0.55$  $P[Pr] = 0.55;$   $P[L] = 0.4;$   $P[Pr \cap L] = 0.2;$   $P[Pr \cup L] = 0.75$  $P[Pr - L] = P[Pr] - P[Pr \cap L] = 0.35$  $P[L - Pr] = P[L] - P[Pr \cap L] = 0.2$  $P[(L \cup Pr)'] = P[L' \cap Pr'] = 0.25$  $P[(L \cap Pr)'] = 1 - P[L \cap Pr] = 1 - 0,2 = 0,8$ h)  $P[L/Pr] = \frac{P[L \cap Pr]}{P[L \cdot 3]} = \frac{0.2}{0.55} = \frac{20}{55} = \frac{4}{11} \approx 0.36$  $P[L/Pr] = \frac{P[L' \cap Pr]}{P[L^{d}]} = \frac{0.35}{0.55} = \frac{35}{55} = \frac{7}{11} \approx 0.64$  $\left(\text{o bien: } P[L/Pr] = 1 - P[L/Pr] = 1 - \frac{4}{11} = \frac{7}{11}\right).$ 4 11 11 35 55 0,35 0,55  $P[L' \cap Pr]$ *P* [*Pr*] 11 20 55 0,2 0,55  $P[L \cap Pr]$ *P* [*Pr*] Uses sono Zerrogessas.<br>
• O No leer ninguno de los dos. (I Leer solo uno de los dos.<br>
• 2) Calcula las probabilidades de:  $Pr$ ,  $L$ ,  $Pr(L$ ,  $Pr(U$ ,  $Pr - L$ ,  $L - Pr$ ,  $(L)Pr$ ),  $(L \cap Pr)$ .<br>
b) Saermas que una persona lee El Progressita **Tenemos dos urnas con estas composiciones:**

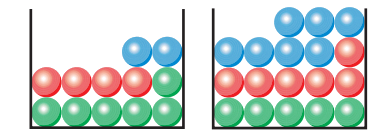

**Extraemos una bola de cada urna. ¿Cuál es la probabilidad de que sean del mismo color? ¿Y la probabilidad de que sean de distinto color?**

*P* [mismo color] =  $\frac{6}{12}$  ·  $\frac{5}{18}$  +  $\frac{4}{12}$  ·  $\frac{6}{18}$  +  $\frac{2}{12}$  ·  $\frac{7}{18}$  =  $=\frac{30}{216} + \frac{24}{216} + \frac{14}{216} = \frac{68}{216} = \frac{17}{54}$ *P* [distinto color] = 1 – *P* [mismo color] = 1 –  $\frac{17}{54}$  =  $\frac{37}{54}$  EXTERENTING WIRE ONE CELL THE SURVEY THE SURVEY THE SURVEY THE SURVEY THE SURVEY THE SURVEY THE SURVEY THE SURVEY THE SURVEY THE SURVEY THE SURVEY THE SURVEY THE SURVEY THE SURVEY THE SURVEY THE SURVEY THE SURVEY THE SURV

 **Una clase se compone de veinte alumnos y diez alumnas. La mitad de las alumnas y la mitad de los alumnos aprueban las matemáticas. Calcula la probabilidad de que, al elegir una persona al azar, resulte ser:**

- **a) Alumna o que aprueba las matemáticas.**
- **b)Alumno que suspenda las matemáticas.**
- **c) Sabiendo que es alumno, ¿cuál es la probabilidad de que apruebe las matemáticas?**
- **d)¿Son independientes los sucesos ALUMNO y APRUEBA MATEMÁTICAS?**
- ☛ *Haz una tabla de contingencia.*

Hacemos la tabla de contingencia:

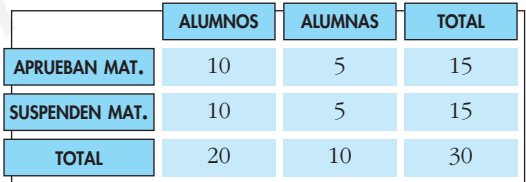

- a)  $P$  [alumna  $\cup$  aprueba mat.] =  $P$  [alumna] +  $P$  [aprueba mat.] +
	- $-P$  [alumna  $\cap$  aprueba mat.] =

$$
= \frac{10}{30} + \frac{15}{30} - \frac{5}{30} = \frac{20}{30} = \frac{2}{3}
$$

b) *P* [alumno  $\cap$  suspende mat.] =  $\frac{10}{20}$  =  $\frac{1}{2}$  

c) *P* [aprueba mat./alumno] =  $\frac{10}{20}$  =  $\frac{1}{2}$  

d) Hay que ver si:

 $P$ [alumno  $\cap$  aprueba mat.] =  $P$ [alumno] ·  $P$ [aprueba mat.]

Calculamos cada una:

*P*[alumno  $\cap$  aprueba mat.] =  $\frac{10}{20}$  =  $\frac{1}{2}$ 3 10 30

 $P[\text{alumno}] = \frac{20}{20}$  = *P* [aprueba mat.] =  $\frac{15}{20}$  =  $\frac{1}{2}$ 2 15 30 2 3 20  $\begin{cases}\n 30 & 3 \\
 15 & 1\n \end{cases}$  *P* [alumno] · *P* [aprueba mat.] =  $\frac{2}{3} \cdot \frac{1}{2} = \frac{1}{3}$ 1 2 2 3

Por tanto, sí son independientes.

**31 Un avión tiene cinco bombas. Se desea destruir un puente. La probabilidad de destruirlo de un bombazo es 1/5. ¿Cuál es la probabilidad de que se destruya el puente si se lanzan las cinco bombas?**

*P*[no dé ninguna de las 5 bombas] =  $\left(\frac{4}{5}\right)^5$  = 0,8<sup>5</sup> = 0,32768 *P* [dé alguna de las 5] =  $1 - 0.8^5 = 0.67232$ 5

**32 Se sacan dos cartas de una baraja española y se tira un dado. ¿Cuál es la probabilidad de que las cartas sean sotas y el número del dado sea par?**

*P* [1.<sup>a</sup> sota y 2.<sup>a</sup> sota y par en el dado] =  $\frac{4}{40} \cdot \frac{3}{20} \cdot \frac{1}{2} = \frac{12}{3120} = \frac{1}{26}$ 260 12 3120 1 2 3 39 4 40

**s33 Un producto está formado de dos partes: A y B, que se fabrican independientemente. La probabilidad de un defecto en A es 0,06 y la probabilidad de un defecto en B es 0,07. ¿Cuál es la probabilidad de que el producto no sea defectuoso?** P[alumno] =  $\frac{20}{30} = \frac{2}{3}$ <br>
P[aprueba mat.] =  $\frac{15}{30} = \frac{1}{2}$ <br>
Privation, si son independientes.<br> **31** Lo avión tiene cinco bombaxes. Se desera destruir un puente. La probabilidad de destruirlo de un bombaxe es 1

 $P$ [ningún defecto] =  $P$ [no defecto en A] ·  $P$ [no defecto en B] =

$$
= (1 - 0.06) \cdot (1 - 0.07) = 0.94 \cdot 0.93 = 0.8742
$$

**s34 Una urna A contiene 6 bolas blancas y 4 negras. Otra urna B tiene 5 blancas y 9 negras. Elegimos, a cara o cruz, una urna y extraemos dos bolas, que resultan ser blancas. Halla la probabilidad de que la urna elegida haya sido la A.**

Hacemos un diagrama en árbol:

$$
1/2 \rightarrow A \left[ \frac{6}{10} + \frac{5}{9} \right] \rightarrow 2b \rightarrow P[A \text{ y } 2b] = \frac{1}{2} \cdot \frac{6}{10} \cdot \frac{5}{9} = \frac{1}{6}
$$
  
\n
$$
B \left[ \frac{5b}{9} \right] \rightarrow B \left[ \frac{5}{14} \cdot \frac{4}{13} \right] \rightarrow 2b \rightarrow P[B \text{ y } 2b] = \frac{1}{2} \cdot \frac{5}{14} \cdot \frac{4}{13} = \frac{5}{91}
$$
  
\n
$$
P[2b] = \frac{1}{6} + \frac{5}{91} = \frac{121}{546}
$$

La probabilidad pedida será:

$$
P[A/2b] = \frac{P[A \text{ y } 2b]}{P[2b]} = \frac{1/6}{121/546} = \frac{91}{121} = 0,752
$$

**s35 Una caja A contiene dos bolas blancas y dos rojas, y otra caja B contiene tres blancas y dos rojas. Se pasa una bola de A a B y después se extrae una bola de B, que resulta blanca. Determina la probabilidad de que la bola trasladada haya sido blanca.**

de B, que resulta blanca.  
\nda haya sido blanca.  
\nA 
$$
\left| \frac{2b}{2r} \right| \xrightarrow{2/4} b \longrightarrow B \left| \frac{4b}{2r} \right| \xrightarrow{4/6} b
$$
;  $P[1.^{a}b y 2.^{a}b] = \frac{2}{4} \cdot \frac{4}{6} = \frac{1}{3}$   
\nA  $\left| \frac{2b}{2r} \right| \xrightarrow{2/4} r \longrightarrow B \left| \frac{3b}{2r} \right| \xrightarrow{3/6} b$ ;  $P[1.^{a}b y 2.^{a}b] = \frac{2}{4} \cdot \frac{3}{6} = \frac{1}{4}$   
\n $P[2.^{a}b] = \frac{1}{3} + \frac{1}{4} = \frac{7}{12}$   
\nPortanto, la probabilidad pedida será:  
\n $P[1.^{a}b/2.^{a}b] = \frac{P[1.^{a}b y 2.^{a}b]}{P[2.^{a}b]} = \frac{1/3}{7/12} = \frac{4}{7}$   
\nS36  
\nUna uma A contiene 5 bolss blancas y 3 negras. Otra urna B, 6 blancas y 4 negras. Helganos una urna al azar y extraemos dos bolsa, que resultan ser negras. Halla la probabilidad de que la urna elegida haya sido la B.  
\n $\frac{1}{2} \longrightarrow A \left| \frac{5b}{25} \frac{3}{3n} \right| \xrightarrow{\frac{3}{8} \cdot \frac{2}{7}} 2n \longrightarrow P[A y 2n] = \frac{1}{2} \cdot \frac{3}{8} \cdot \frac{2}{7} = \frac{3}{56}$   
\n $\frac{1}{2} \longrightarrow B \left| \frac{6b}{4n} \right| \xrightarrow{\frac{4}{10} \cdot \frac{3}{9}} 2n \longrightarrow P[B y 2n] = \frac{1}{2} \cdot \frac{4}{10} \cdot \frac{3}{9} = \frac{1}{15}$   
\n $P[2n] = \frac{3}{56} + \frac{1}{15} = \frac{101}{840}$   
\nPor tanto, la probabilidad pedida será:  
\n $P[B/2n] = \frac{P[B y 2n]}{P[2n]} = \frac{1/15}{101/840} = \frac{56}{101}$ 

Por tanto, la probabilidad pedida será:

$$
P[1^{\text{a}} \text{ b}/2^{\text{a}} \text{ b}] = \frac{P[1^{\text{a}} \text{ b} \text{ y } 2^{\text{a}} \text{ b}]}{P[2^{\text{a}} \text{ b}]} = \frac{1/3}{7/12} = \frac{4}{7}
$$

**s36 Una urna A contiene 5 bolas blancas y 3 negras. Otra urna B, 6 blancas y 4 negras. Elegimos una urna al azar y extraemos dos bolas, que resultan ser negras. Halla la probabilidad de que la urna elegida haya sido la B.**

$$
1/2 \rightarrow A \left[ \frac{5b}{8} \frac{3n}{7} \right] \xrightarrow{\frac{3}{8} \cdot \frac{2}{7}} 2n \longrightarrow P[A \text{ y } 2n] = \frac{1}{2} \cdot \frac{3}{8} \cdot \frac{2}{7} = \frac{3}{56}
$$
  

$$
B \left[ \frac{6b}{4n} \right] \xrightarrow{\frac{4}{10} \cdot \frac{3}{9}} 2n \longrightarrow P[B \text{ y } 2n] = \frac{1}{2} \cdot \frac{4}{10} \cdot \frac{3}{9} = \frac{1}{15}
$$

$$
P[2n] = \frac{3}{56} + \frac{1}{15} = \frac{101}{840}
$$

Por tanto, la probabilidad pedida será:

$$
P[\text{B}/2\text{n}] = \frac{P[\text{B y 2n}]}{P[\text{2n}]} = \frac{1/15}{101/840} = \frac{56}{101}
$$

## **Página 260**

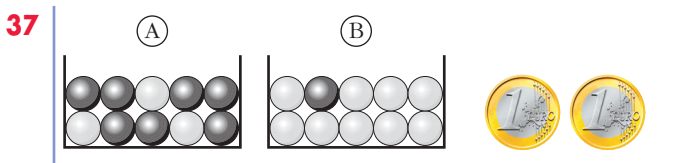

**Lanzamos las dos monedas. Si salen 2 caras, extraemos una bola de la caja A, y si no, la extraemos de B. Calcula:**

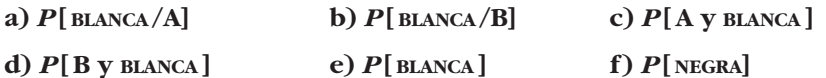

**g) Sabiendo que la bola obtenida ha sido blanca, ¿cuál es la probabilidad de haber escogido la urna B?**

$$
\frac{1}{4} \qquad \text{C, C (A)}
$$
\na)  $P[\text{BLANCA/A}] = \frac{3}{10} = 0,3$   
\nb)  $P[\text{BLANCA/B}] = \frac{9}{10} = 0,9$   
\nc)  $P[\text{A y BLANCA}] = \frac{1}{4} \cdot \frac{3}{10} = \frac{3}{40}$   
\nd)  $P[\text{B y BLANCA}] = \frac{3}{4} \cdot \frac{9}{10} = \frac{27}{40}$   
\ne)  $P[\text{BLANCA}] = P[\text{A y BLANCA}] + P[\text{B y BLANCA}] = \frac{3}{40} + \frac{27}{40} = \frac{30}{40} = \frac{3}{4}$   
\nf)  $P[\text{NEGRA}] = 1 - P[\text{BLANCA}] = 1 - \frac{3}{4} = \frac{1}{4}$   
\nO bien:  $P[\text{NEGRA}] = \frac{1}{4} \cdot \frac{7}{10} + \frac{3}{4} \cdot \frac{1}{10} = \frac{7}{40} + \frac{3}{40} = \frac{10}{40} = \frac{1}{4}$   
\ng)  $P[\text{B/BLANCA}] = \frac{P[\text{B y BLANCA}]}{P[\text{BLANCA}]} = \frac{27/40}{30/40} = \frac{27}{30} = \frac{9}{10} = 0,9$   
\n**38**  
\n**39**  
\n**7**  
\n**30**  
\n**7**  
\n**31**  
\n**81**  
\n**82**  
\n**10**  
\n**11**  
\n**12**  
\n**13**  
\n**14**  
\n**15**  
\n**16**  
\n**17**  
\n**18**  
\n**18**  
\n**19**  
\n**10**  
\n**10**  
\n**10**  
\n**11**  
\n**11**  
\n**12**  
\n**13**  
\n**14**  
\n**15**  
\n**16**  
\n

- **Tenemos las mismas urnas del ejercicio anterior. Sacamos una bola de A y la echamos en B y, a continuación, sacamos una bola de B.**
	- **a) ¿Cuál es la probabilidad de que la segunda bola sea negra?**
	- **b) Sabiendo que la segunda bola ha sido negra, ¿cuál es la probabilidad de que también la primera fuese negra?**

a) 
$$
P[2.^a \text{ NEGRA}] = P[1.^a \text{ BLANCA y } 2.^a \text{ NEGRA}] + P[1.^a \text{NEGRA y } 2.^a \text{NEGRA}] =
$$
  
\n
$$
= \frac{3}{10} \cdot \frac{1}{11} + \frac{7}{10} \cdot \frac{2}{11} = \frac{3}{110} + \frac{14}{110} = \frac{17}{110}
$$
\nb)  $P[1.^a \text{NEGRA}/2.^a \text{NEGRA}] = \frac{P[1.^a \text{NEGRA y } 2.^a \text{NEGRA}]}{P[2.^a \text{NEGRA}]} = \frac{7/10 \cdot 2/11}{17/110} =$   
\n
$$
= \frac{14/110}{17/110} = \frac{14}{17}
$$

**s39 En cierto país donde la enfermedad** *X* **es endémica, se sabe que un 12% de la población padece dicha enfermedad. Se dispone de una prueba para detectar la enfermedad, pero no es totalmente fiable, ya que:**

**• da positiva en el 90% de los casos de personas realmente enfermas;**

**• da positiva en el 5% de personas sanas.**

**¿Cuál es la probabilidad de que esté sana una persona a la que la prueba le ha dado positiva?**

 $P[$  positivo] = 0,108 + 0,044 = 0,152 ENFERMO  $\longrightarrow P$  ENFERMO  $\longrightarrow P$  POSITIVO  $\longrightarrow P$  [ENF. y POSITIVO] = 0,12 · 0,9 = 0,108 NO ENFERMO  $\longrightarrow P$ [NO ENF. y POSITIVO] = 0,88 · 0,05 = 0,044 0,88

La probabilidad pedida será:

$$
P[\text{NO ENF./POSTTIVO]} = \frac{P[\text{NO ENF. Y POSTTIVO}]}{P[\text{POSTTIVO]}} = \frac{0,044}{0,152} = 0,289
$$

**s40 En tres máquinas, A, B y C, se fabrican piezas de la misma naturaleza. El porcentaje de piezas que resultan defectuosas en cada máquina es, respectivamente, 1%, 2% y 3%. Se mezclan 300 piezas, 100 de cada máquina, y se elige una pieza al azar, que resulta ser defectuosa. ¿Cuál es la probabilidad de que haya sido fabricada en la máquina A?**

**40** *P*[POSTIVO] = 0,108 + 0,044 = 0,152  
\n**41** *P*[POSTIVO] = 0,108 + 0,044 = 0,152  
\n**42** *P*[POSTIVO] = 0,108 + 0,044 = 0,152  
\n**43** *P*[POSTIVO] = 
$$
\frac{P[\text{NO ENF. Y POSTIVO}]}{P[\text{POSTIVO}]} = \frac{0.044}{0.152} = 0,289
$$
  
\n**440 25 26 27 28 29 29 20 20 20 21 21 22 23 24 25 26 27 28 29 29 29 29 29 29 29 29 29 29 29 29 29 29 29 29 29 29 29 29 29 29 29 29 29 29 29 29 29 29 29 29 29 29 29 29 29 29 29 29 29 20 20 20 20 20 20 20 20 20** 

300

300

La probabilidad pedida será:

$$
P[A/\text{DEF.}] = \frac{P[A \text{ y DEF.}]}{P[\text{DEF.}]} = \frac{1/300}{6/300} = \frac{1}{6}
$$

300

300

**41 COOOO** Extraemos sucesivamente tres bolas sin reemplazamiento. Las **dos últimas son blancas. ¿Cuál es la probabilidad de que la primera fuera blanca?**

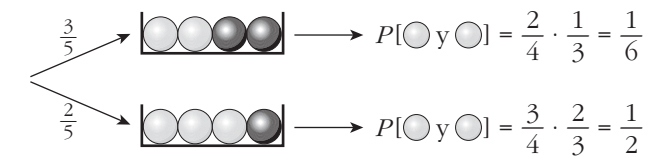

 $P$ [las dos últimas blancas] =  $P$ [1.<sup>a</sup> blanca] ·  $P$ [2 últimas blancas/1.<sup>a</sup> blanca/] + + *P*[1.<sup>a</sup> negra] · *P*[2 últimas blancas/1.<sup>a</sup> negra] =  $\frac{3}{5} \cdot \frac{1}{6} + \frac{2}{5} \cdot \frac{1}{3} = \frac{3}{16}$ 10 1 2 2 5 1 6 3 5

#### **UNIDAD 10**

$$
P[1.^{a} \bigcirc 2.^{a} y \cdot 3.^{a} \bigcirc] = \frac{P[1.^{a} \bigcirc y \cdot (2.^{a} y \cdot 3.^{a} \bigcirc)]}{P[2.^{a} y \cdot 3.^{a} \bigcirc]} = \frac{(3/5) \cdot (1/6)}{3/10} = \frac{1}{3}
$$

**OTRA RESOLUCIÓN**

P[① y ① y ①] = 
$$
\frac{3}{5} \cdot \frac{2}{4} \cdot \frac{1}{3} = \frac{1}{10}
$$
  
\nP[① y ③ y ②] =  $\frac{2}{5} \cdot \frac{3}{4} \cdot \frac{2}{3} = \frac{1}{5}$   
\nP[1.4 ②/2.4 y 3.4 ①] =  $\frac{P[① y ③ y ③]$  =  $\frac{1}{3/10} = \frac{1}{3}$   
\nP[1.4 ②/2.4 y 3.4 ②] =  $\frac{P[① y ③ y ③]$  =  $\frac{1/10}{3/10} = \frac{1}{3}$   
\n**CUESTIONES TEÓRICAS**  
\n**542**  
\n**549**  
\n**50**  
\n**510**  
\n**61**  
\n**62**  
\n**63**  
\n**649**  
\n**65**  
\n**66**  
\n**67**  
\n**68**  
\n**69**  
\n**69**  
\n**60**  
\n**61**  
\n**60**  
\n**61**  
\n**61**  
\n**60**  
\n**61**  
\n**61**  
\n**63**  
\n**64**  
\n**65**  
\n**66**  
\n**67**  
\n**68**  
\n**69**  
\n**60**  
\n**61**  
\n**61**  
\n**63**  
\n**65**  
\n**66**  
\n**67**  
\n**68**  
\n**69**  
\n**60**  
\n**61**  
\n**61**  
\n**65**  
\n**66**  
\n**67**  
\n**69**  
\n**60**  
\n**61**  
\n**63**  
\n**65**  
\n**66**

$$
P[1.^{a} \bigcirc 2.^{a} y \cdot 3.^{a} \bigcirc] = \frac{P[\bigcirc y \bigcirc y \bigcirc]}{P[-y \bigcirc y \bigcirc]} = \frac{1/10}{3/10} = \frac{1}{3}
$$

#### **CUESTIONES TEÓRICAS**

- **s42** Sean A y B dos sucesos tales que  $P[A] = 0.40$ ;  $P[B/A] = 0.25$  y  $P[B] = b$ . Ha**lla:**
	- **a)**  $P[A \cap B]$
	- **b**)  $P[A \cup B]$  si  $b = 0,5$ .

**c) El menor valor posible de** *b***.**

**d) El mayor valor posible de** *b***.**

a)  $P[A \cap B] = P[A] \cdot P[B/A] = 0.40 \cdot 0.25 = 0.1$ 

b)  $P[A \cup B] = P[A] + P[B] - P[A \cap B] = 0,40 + 0,5 - 0,1 = 0,8$ 

c) El menor valor posible de *b* es  $P[B] = P[A \cap B]$ , es decir, 0,1.

d) El mayor valor posible de *b* es:  $1 - (P[A] - P[A \cap B]) = 1 - (0, 4 - 0, 1) = 0, 7$ 

**43 Si la probabilidad de que ocurran dos sucesos a la vez es** *p***, ¿cuál es la probabilidad de que al menos uno de los dos no ocurra? Razónalo.**

Si  $P[A \cap B] = p$ , entonces:

$$
P[A' \cup B'] = P[(A \cap B)'] = 1 - P[A \cap B] = 1 - p
$$

**44 Razona la siguiente afirmación: si la probabilidad de que ocurran dos sucesos a la vez es menor que 1/2, la suma de las probabilidades de ambos (por separado), no puede exceder de 3/2.**

$$
P[A] + P[B] = P[A \cup B] + P[A \cap B] < 1 + \frac{1}{2} = \frac{3}{2}
$$

pues  $P[A \cup B] \le 1$  y  $P[A \cap B] < \frac{1}{2}$ .

**45 Sean** *A* **y** *B* **dos sucesos de un experimento aleatorio.** *{Es posible que <i>p* **sea una probabilidad si**  $P[A] = \frac{2}{5}$ **,**  $P[B] = \frac{1}{5}$  **y**  $P[A' \cap B'] = \frac{3}{10}$ ? 3 **10 5 2 5**

$$
P[A' \cap B'] = P[(A \cup B)'] = 1 - P[A \cup B] = \frac{3}{10} \rightarrow P[A \cup B] = \frac{7}{10}
$$

Por otra parte:

For otra parte:  
\n
$$
P[A \cup B] = P[A] + P[B] - P[A \cap B]
$$
  
\n $\frac{7}{10} = \frac{2}{5} + \frac{1}{5} - P[A \cap B] \rightarrow P[A \cap B] = \frac{-1}{10}$   
\nEs impossible, pues una probabilidad no puede ser negativa.  
\n**46**  
\n**66** *A* **un suceso con 0** *S P*[*A*] *S*1.  
\n**a)** *i*Pued **ser** *A* **independente de su contrario** *A*?  
\n**b) Sea** *B* **otro suceso tal que** *BC A, z***erán** *A y B* **independientes?**  
\n**c) Sea** *C* **un suceso independente de** *A, z***erán** *A y C'* **independientes?**  
\n**Justifica las respuestas.**  
\n**a)**  $P[A] = p \neq 0; P[A'] = 1 - p \neq 0$   
\n $P[A] \cdot P[A'] = p(1 - p) \neq 0$   
\n $P[A \cap A'] = P[\emptyset] = 0$   
\nNo son independientes, porque  $P[A \cap A'] \neq P[A] \cdot P[A']$ .  
\n**b)**  $P[A \cap B] = P[B]$   
\n*i*  $P[A] = 1$ , lo cual no ocurre, pues  $P[A] < 1$ .

Es imposible, pues una probabilidad no puede ser negativa.

**46 Sea** *A* **un suceso con**  $0 < P[A] < 1$ .

**a) ¿Puede ser** *A* **independiente de su contrario** *A***'?**

**b**) Sea *B* otro suceso tal que  $B \subset A$ . ¿Serán *A* y *B* independientes?

**c) Sea** *C* **un suceso independiente de** *A***. ¿Serán** *A* **y** *C'* **independientes?**

**Justifica las respuestas.**

a) 
$$
P[A] = p \neq 0; \ P[A'] = 1 - p \neq 0
$$

 $P[A] \cdot P[A'] = p(1-p) \neq 0$ 

 $P[A \cap A'] = P[\emptyset] = 0$ 

No son independientes, porque  $P[A \cap A'] \neq P[A] \cdot P[A']$ .

b)  $P[A \cap B] = P[B]$ 

 $\mathcal{E}_{\mathcal{E}}[P[A] \cdot P[B] = P[B]$ ? Esto solo sería cierto si:

- $P[A] = 1$ , lo cual no ocurre, pues  $P[A] < 1$ .
- $P[B] = 0$ . Por tanto, solo son independientes si  $P[B] = 0$ .
- c) *A* independiente de  $C \rightarrow P[A \cap C] = P[A] \cdot P[C]$

$$
P[A \cap C'] = P[A - (A \cap C)] = P[A] - P[A \cap C] =
$$

$$
= P[A] - P[A] \cdot P[C] = P[A] (1 - P[C]) = P[A] \cdot P[C']
$$

Por tanto, *A* y *C'* son independientes.

**47 Al tirar tres dados, podemos obtener suma 9 de seis formas distintas:**

**126, 135, 144, 225, 234, 333**

**y otras seis de obtener suma 10:**

**136, 145, 226, 235, 244, 334**

**Sin embargo, la experiencia nos dice que es más fácil obtener suma 10 que suma 9. ¿Por qué?**

1, 2, 6; 1, 3, 5; 2, 3, 4  $\rightarrow$  cada uno da lugar a 3! formas distintas. Es decir:

$$
3 \cdot 3! = 3 \cdot 6 = 18
$$

1, 4, 4; 2, 2, 5  $\rightarrow$  cada uno da lugar a 3 formas distintas. Es decir:  $2 \cdot 3 = 6$  $18 + 6 + 1 = 25$  formas distintas de obtener suma 9.

$$
P[\text{suma 9}] = \frac{25}{6^3} = \frac{25}{216}
$$

1, 3, 6; 1, 4, 5; 2, 3, 5  $\rightarrow$  6  $\cdot$  3 = 18 formas 2, 2, 6; 2, 4, 4; 3, 3, 4  $\rightarrow$  3  $\cdot$  3 = 9 formas

18 + 9 = 27 formas distintas de obtener suma 10.

$$
P
$$
[suma 10] =  $\frac{27}{216}$ 

Está claro, así, que *P* [suma 10] > *P* [suma 9].

#### **48 Demuestra la propiedad**

$$
P[A \cup B] = P[A] + P[B] - P[A \cap B]
$$

**descomponiendo el suceso**  $A \cup B$  **en tres sucesos disjuntos.** 

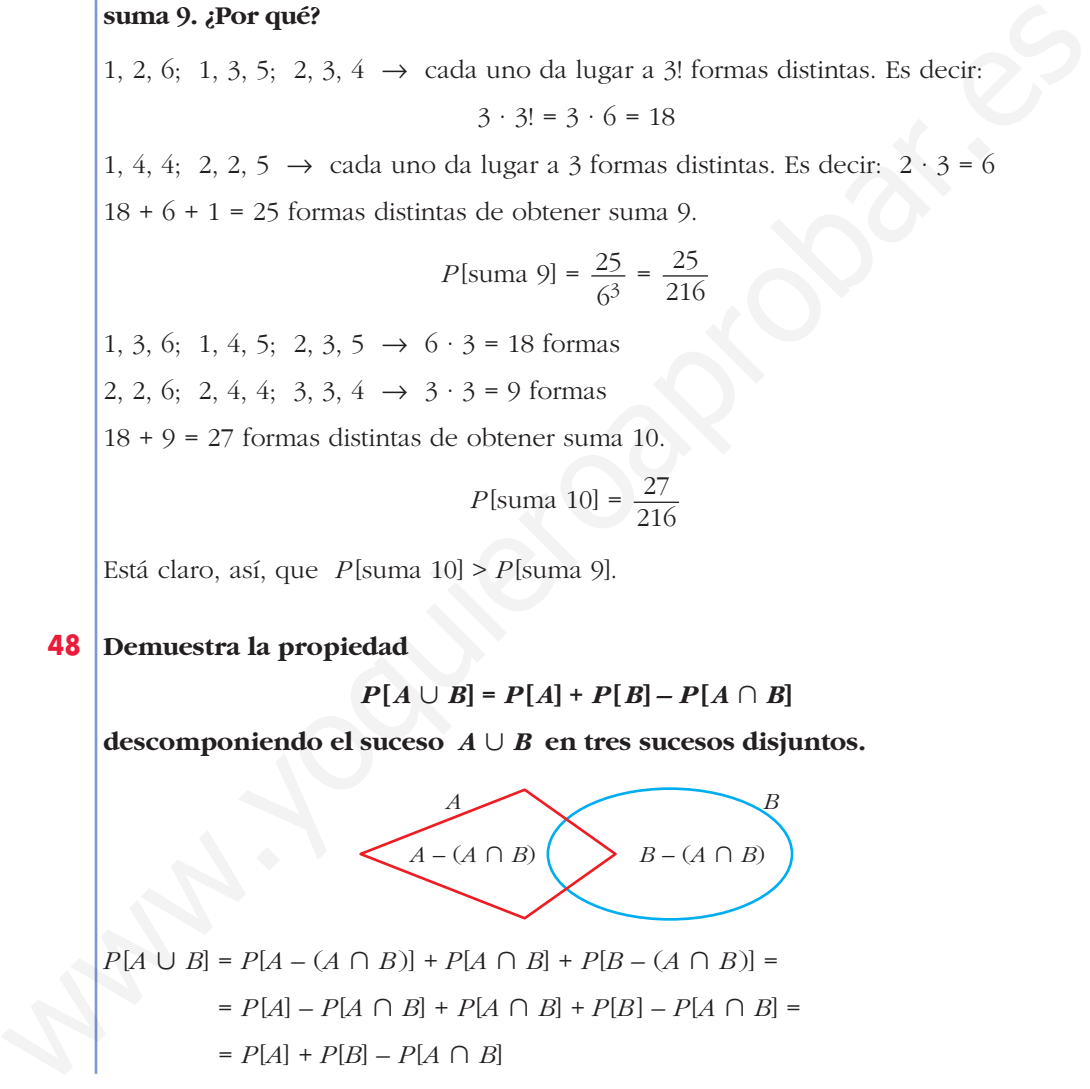

#### **Página 261**

#### **PARA PROFUNDIZAR**

**49 Un hombre tiene tiempo para jugar a la ruleta 5 veces, a lo sumo. Cada apuesta es de 1 euro. El hombre empieza con 1 euro y dejará de jugar cuando pierda el euro o gane 3 euros.** 

- **a) Halla el espacio muestral de los resultados posibles.**
- **b) Si la probabilidad de ganar o perder es la misma en cada apuesta, ¿cuál es la probabilidad de que gane 3 euros?**
- a) Hacemos un esquema:

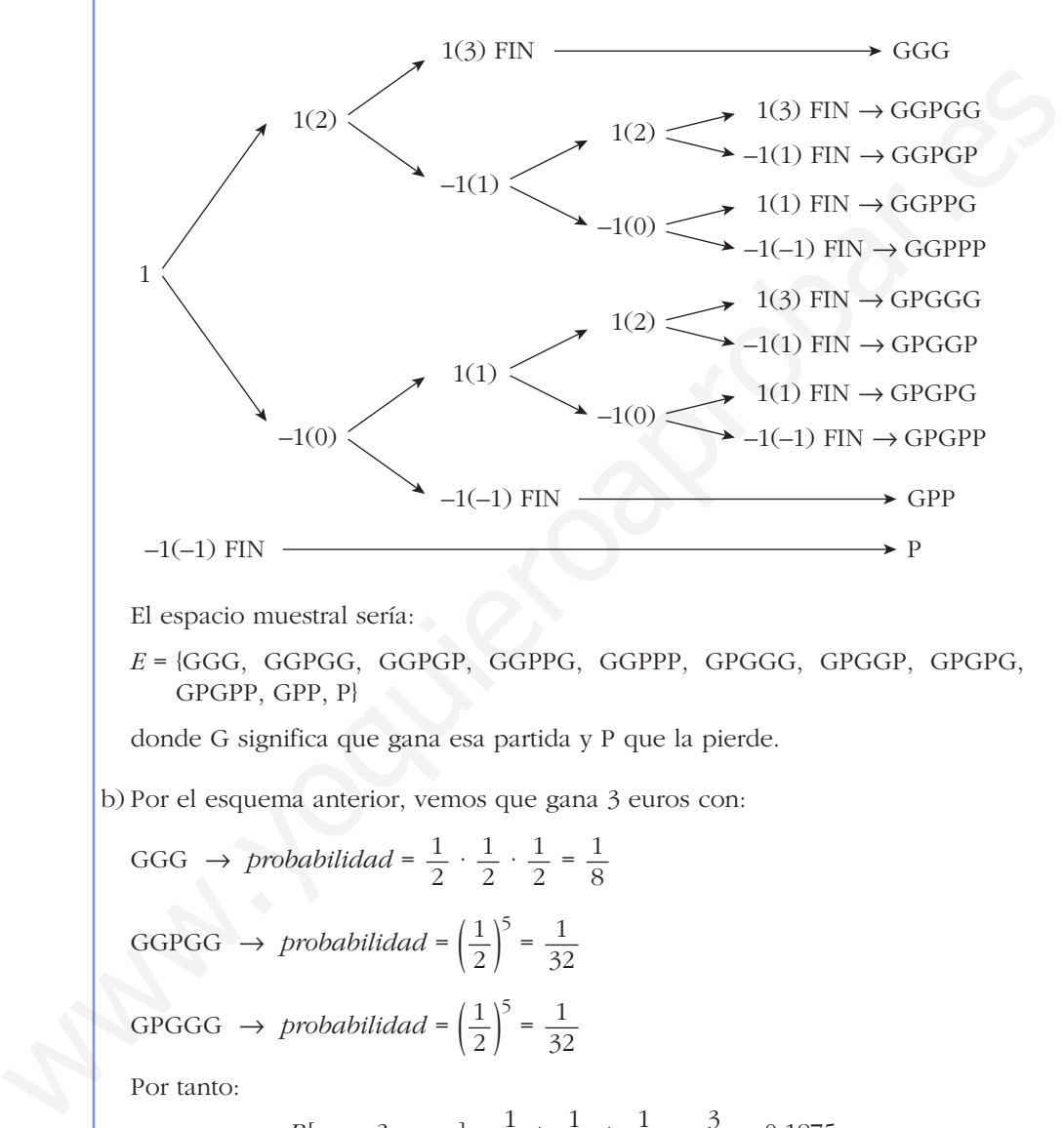

El espacio muestral sería:

*E* = {GGG, GGPGG, GGPGP, GGPPG, GGPPP, GPGGG, GPGGP, GPGPG, GPGPP, GPP, P}

donde G significa que gana esa partida y P que la pierde.

b) Por el esquema anterior, vemos que gana 3 euros con:

GGG 
$$
\rightarrow
$$
 probabilidad  $=$   $\frac{1}{2} \cdot \frac{1}{2} \cdot \frac{1}{2} = \frac{1}{8}$   
\nGGPGG  $\rightarrow$  probabilidad  $=$   $\left(\frac{1}{2}\right)^5 = \frac{1}{32}$   
\nGPGGG  $\rightarrow$  probabilidad  $=$   $\left(\frac{1}{2}\right)^5 = \frac{1}{32}$ 

Por tanto:

$$
P[\text{game 3 euros}] = \frac{1}{8} + \frac{1}{32} + \frac{1}{32} = \frac{3}{16} = 0,1875
$$

#### **s50 En una baraja de 40 cartas, se toman tres cartas distintas. Calcula la probabilidad de que las tres sean números distintos.**

*P* [3 números distintos] =  $1 \cdot P[2^a]$  dist. de la  $1^a$ ]  $\cdot P[3^a]$  dist. de la  $1^a$  y de la  $2^a$ ] =

$$
= 1 \cdot \frac{36}{39} \cdot \frac{32}{38} = \frac{192}{247}
$$

**s51 Escogidas cinco personas al azar, ¿cuál es la probabilidad de que al menos dos de ellas hayan nacido en el mismo día de la semana (es decir, en lunes, martes, etc.)?**

*P* [ninguna coincidencia] =  $1 \cdot P[2^a]$  en distinto día que la  $1^a$ ]  $\cdot \dots$ 

 $\ldots$  · *P*[5.<sup>a</sup> en distinto día que 1.<sup>a</sup>, 2.<sup>a</sup>, 3.<sup>a</sup> y 4.<sup>a</sup>] =

 $= 1 \cdot \frac{6}{7} \cdot \frac{5}{7} \cdot \frac{4}{7} \cdot \frac{3}{7} = \frac{360}{3401} = 0.15$ 2401 3 7 4 7 5 7 6 7

*P* [alguna coincidencia] =  $1 - P$  [ninguna coincidencia] =  $1 - 0.15 = 0.85$ 

- **52 Una moneda se arroja repetidamente hasta que sale dos veces consecutivas el mismo lado. Calcula la probabilidad de los siguientes sucesos:**
	- **a) El experimento consta exactamente de 4 lanzamientos.**
	- **b)** El experimento consta exactamente de *n* lanzamientos, con  $2 \le n \in \mathbb{N}$ .

**c) El experimento consta, como máximo, de 10 lanzamientos.**

a) Consta de cuatro lanzamientos si ocurre:

$$
C + C C \qquad \text{o bien} \qquad + C + +
$$

Por tanto:

*P* [cuatro lanzamientos] =  $\left(\frac{1}{2}\right)^4 + \left(\frac{1}{2}\right)^4 = 2 \cdot \left(\frac{1}{2}\right)^4 = \left(\frac{1}{2}\right)^3 = \frac{1}{8}$ 8 1 2 1 2 1 2 1 2

b) *P*[*n* lanzamientos] =  $\left(\frac{1}{2}\right)^{n-1}$ 2

- c)  $P[10 \text{ o menos lanzamientos}] = P[2 \text{ lanzamientos}] + P[3 \text{ lanzamientos}] +$ 
	- + *P*[4 lanzamientos] + ... + *P*[10 lanzamientos] =  $\left(\frac{1}{2}\right)$  +  $\left(\frac{1}{2}\right)^2$  +  $\left(\frac{1}{2}\right)^3$  + ... +  $\left(\frac{1}{2}\right)^9$ 2 1 2 1 2 1 2

Nos queda la suma de 9 términos de una progresión geométrica con:

$$
a_1 = \frac{1}{2} \quad \text{y} \quad r = \frac{1}{2}
$$

Por tanto:

*P*[10 o menos lanzamientos] =  $\left(\frac{1}{2}\right) + \left(\frac{1}{2}\right)^2 + \left(\frac{1}{2}\right)^3 + \dots + \left(\frac{1}{2}\right)^9 =$  $=\frac{1/2-(1/2)^9\cdot 1/2}{1-1/2}=\frac{1/2\left[1-(1/2)^9\right]}{1/2}=1-\left(\frac{1}{2}\right)^9=1-\frac{1}{512}=\frac{511}{512}=0,998$ 512 1 512 1 2  $1/2$   $[1 - (1/2)^9]$ 1/2  $1/2 - (1/2)^9 \cdot 1/2$  $1 - 1/2$ 2 1 2 1 2 1 2  $= 1 \cdot \frac{3}{7} \cdot \frac{2}{7} \cdot \frac{3}{7} = \frac{3000}{2401} = 0.15$ <br>
P(alguna coincidencial = 1 – P(ningona coincidencial = 1 – 0,15 = 0,85<br>
52 Una moneda se arroja repetidamente hasta que sale dos veces consecutivas<br>
el mismo lado. Ca

**53 Tenemos dos urnas:**

 $\bf{A}$   $\cap$   $\cap$   $\bf{B}$   $\cap$   $\bf{O}$ 

**A cara o cruz se elige una. Se extrae una bola, se mira y se devuelve. Se extrae otra bola. Ambas extracciones son la bola blanca.**

**¿Cuál es la probabilidad de, en la siguiente extracción, volver a sacar bola blanca?**

Han salido dos bolas blancas. Empecemos por calcular la probabilidad de que la urna sea A y la probabilidad de que sea B:

$$
P[A \cup B] \rightarrow P[O \cup C] = 1 \rightarrow P[A \cup C] = \frac{1}{2} \cdot 1 = \frac{1}{2}
$$
\n
$$
P[A \cup C] = \frac{1}{2} \cdot 1 = \frac{1}{2}
$$
\n
$$
P[O \cup C] = \frac{1}{2} \cdot \frac{1}{8} = \frac{5}{8}
$$
\n
$$
P[O \cup C] = \frac{1}{2} \cdot \frac{1}{8} = \frac{5}{8}
$$

Ha salido dos veces bola blanca. ¿Qué probabilidad hay de que estemos en A? ¿Y en B?:

$$
P[A/2 \text{ blancas}] = \frac{P[A \text{ y } O \text{ y } O]}{P[O \text{ y } O]} = \frac{1/2}{5/8} = \frac{4}{5}
$$

$$
P[B/2 \text{ blancas}] = \frac{P[B \text{ y } O \text{ y } O]}{P[O \text{ y } O]} = \frac{1/8}{5/8} = \frac{1}{5}
$$

Ha salido bola blanca dos veces:

4 —5 1 —5 *<sup>P</sup>* [otra vez ] = 1 <sup>4</sup> 5 4 5 *P* [otra vez ] = — La urna es A La urna es B *P* [A y ] = — · 1 = — *<sup>P</sup>* [B y ] = — · — = —1 10 1 2 1 5 1 2 *<sup>P</sup>* [ ] = — + —1 = — <sup>10</sup> 9 10 4 5 www.yoquieroaprobar.es

## **Página 261**

## **AUTOEVALUACIÓN**

**1. Después de una partida de cartas quedan varias de ellas sobre la mesa. Hacemos con estas un montoncito en el cual se cumple que:**

 $P$ **[COPAS]** = 0,3;  $P$ **[AS]** = 0,2;  $P$ **[ni COPAS ni** AS**]** = 0,6

**a) ¿Está entre estas cartas el AS de COPAS? En caso afirmativo, ¿cuál es su probabilidad?**

#### **b)¿Cuántas cartas hay en ese montoncito?**

El As de COPAS es COPAS y AS. Por tanto: AS de COPAS = AS  $\cap$  COPAS

 $P$  [AS  $\cap$  COPAS] =  $P$  [AS] +  $P$  [COPAS] –  $P$  [AS  $\cup$  COPAS] = 0,2 + 0,3 +  $P$  [AS  $\cup$  COPAS]

Calculemos  $P$  [AS  $\cup$  copas]:

a)  $0.6 = P$  [ni copas ni as] =  $P$  [copas'  $\cap$  as'] =  $P$  [(copas  $\cup$  as)'] = 1 –  $P$  [copas  $\cup$  as]

 $P$ [AS  $\cup$  COPAS] = 1 – 0,6 = 0,4

Por tanto,  $P$ [AS  $\cap$  copas] = 0,2 + 0,3 – 0,4 = 0,1 > 0

Sí está el AS de COPAS y su probabilidad es 0,1.

b) Si la probabilidad de que salga el As de copas es  $0,1 = \frac{1}{10}$ , entonces es que quedan solo 10 cartas. 

**2. 1 2 1 1**

> **Pasa a una tabla como la de la derecha el contenido de la urna de la izquierda. Di el valor de las siguientes probabilidades y explica su significado donde se pida:**

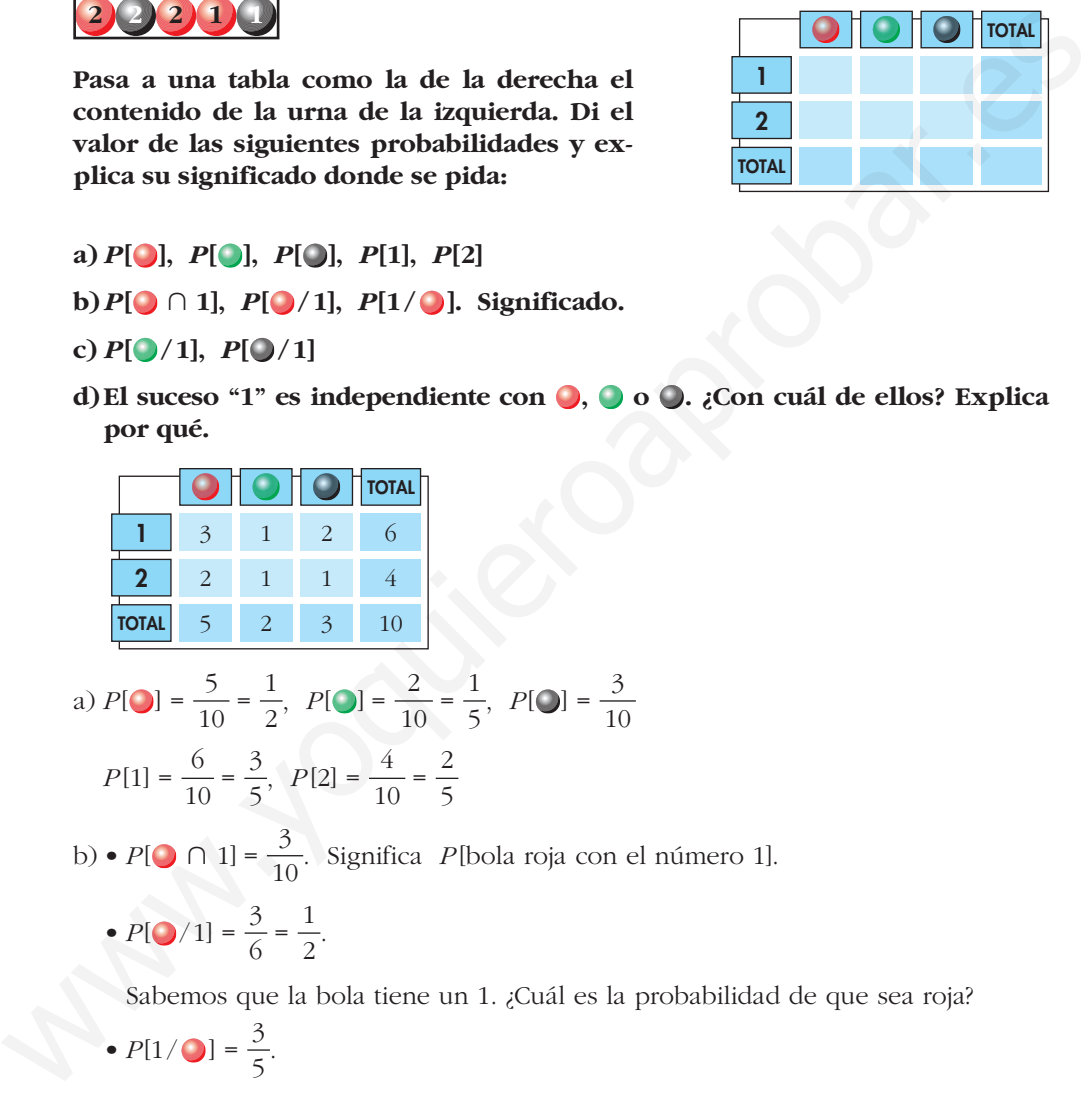

- **a)** *P***[ ],** *P***[ ],** *P***[ ],** *P***[1],** *P***[2]**
- **b**) $P[\bigcirc \cap 1]$ ,  $P[\bigcirc / 1]$ ,  $P[1/\bigcirc]$ . Significado.
- $c)$   $P[$   $\bigcirc$   $/1$ ],  $P[$   $\bigcirc$   $/1$ ]
- d)El suceso "1" es independiente con  $\bigcirc$ ,  $\bigcirc$  o  $\bigcirc$ . ¿Con cuál de ellos? Explica **por qué.**

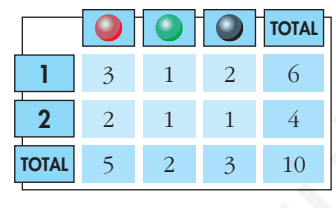

a) 
$$
P[\bigcirc] = \frac{5}{10} = \frac{1}{2}, \quad P[\bigcirc] = \frac{2}{10} = \frac{1}{5}, \quad P[\bigcirc] = \frac{3}{10}
$$
  
 $P[1] = \frac{6}{10} = \frac{3}{5}, \quad P[2] = \frac{4}{10} = \frac{2}{5}$ 

b) •  $P[\bigcirc \cap 1] = \frac{3}{10}$ . Significa *P*[bola roja con el número 1]. 

• 
$$
P[Q/1] = \frac{3}{6} = \frac{1}{2}
$$
.

Sabemos que la bola tiene un 1. ¿Cuál es la probabilidad de que sea roja?

•  $P[1/\bigcirc] = \frac{3}{5}$ . 

Sabemos que la bola es roja. ¿Cuál es la probabilidad de que tenga un 1?

c) 
$$
P[\bigcirc] / 1] = \frac{1}{6}, \quad P[\bigcirc] / 1] = \frac{2}{6} = \frac{1}{3}
$$

d) El suceso 1 es independiente respecto a  $\bigcirc$  porque  $P[\bigcirc] = P[\bigcirc] = \frac{1}{2}$ . 

No es independiente respecto a  $\bigcirc$  porque  $P[\bigcirc] / 1 \neq P[\bigcirc]$ , ni es independiente respecto a  $\bigcirc$  porque  $P[\bigcirc] / 1] \neq P[\bigcirc]$ .

- **3.**  $P[R] = 0,27;$   $P[S'] = 0,82;$   $P[R \cup S] = 0,4.$  Halla  $P[S],$   $P[R \cap S],$   $P[(R \cup S)']$  y  $P[R' \cup S']$ .  $P[S] = 1 - P[S'] = 1 - 0,82 = 0,18$  $P[R \cap S] = P[R] + P[S] - P[R \cup S] = 0.27 + 0.18 - 0.4 = 0.05$  $P[(R \cup S)] = 1 - P[R \cup S] = 1 - 0, 4 = 0, 6$  $P[R' \cup S'] = P[(R \cap S)'] = 1 - P[R \cap S] = 1 - 0.05 = 0.95$
- **4.** *¿Podemos asegurar que*  $P[{1, 2}] < P[{1, 2, 7}]$ *? Razona la respuesta.*

Podemos asegurar que  $P[{1, 2}] \le P[{1, 2, 7}].$ Pero podría ser que  $P[7] = 0$ , en cuyo caso  $P[{1, 2}] = P[{1, 2, 7}].$ Por tanto, **no podemos asegurar que**  $P[{1, 2}] < P[{1, 2, 7}].$ 

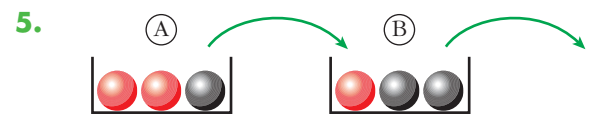

**Sacamos una bola de A y la metemos en B. Removemos. Sacamos una bola de B. Halla:**

**a**)  $P[1.^{a} \bigcup Y^{2.^{a}}]$ ,  $P[2.^{a} \bigcup /1.^{a} \bigcup$ 

b) 
$$
P[1^a \bigcup y 2^a]
$$
,  $P[2^a \bigcup / 1^a]$ ,  $P[2^a \bigcup$ ]

**c**)  $P[2^a]$ ,  $P[1^a] / 2^a$ 

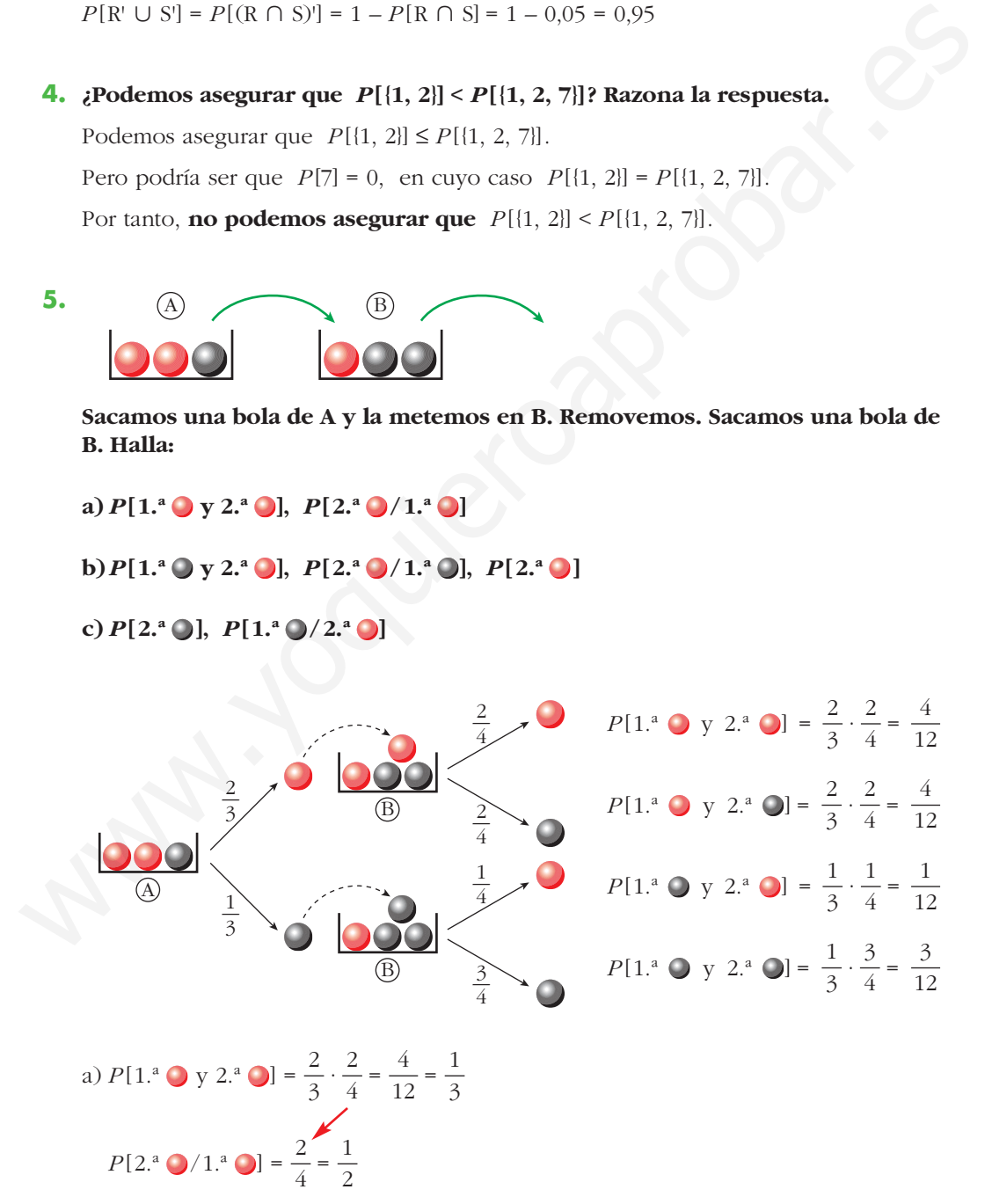

b) 
$$
P[1^a \cup y 2^a \cup ] = \frac{1}{3} \cdot \frac{1}{4} = \frac{1}{12}
$$
  
\n $P[2^a \cup 1]^a \cup ] = \frac{1}{4}$   
\n $P[2^a \cup 1]^a \cup [2^a \cup 1]^a \cup [2^a \cup 1]^a + P[1^a \cup y 2^a \cup 1]^a = \frac{4}{12} + \frac{1}{12} = \frac{5}{12}$   
\nc)  $P[2^a \cup 1] = P[1^a \cup y 2^a \cup 1]^a + P[1^a \cup y 2^a \cup 1]^a = \frac{4}{12} + \frac{3}{12} = \frac{7}{12}$   
\n $P[1^a \cup 2^a \cup 1] = \frac{P[1^a \cup y 2^a \cup 1]}{P[2^a \cup 1]} = \frac{1/12}{5/12} = \frac{1}{5}$ 

- **6. Berta ha ido al cine, al teatro o al concierto con probabilidades 0,5; 0,2; 0,3, respectivamente. El 60% de las veces que va al cine se encuentra con amigos y se va de marcha con ellos. Lo mismo le ocurre el 10% de las veces que va al teatro y el 90% de las que va al concierto.**
	- **a) ¿Qué probabilidad hay de que se quede de marcha con amigos?**
	- **b)Después del espectáculo ha vuelto a casa. ¿Qué probabilidad hay de que haya ido al teatro?**

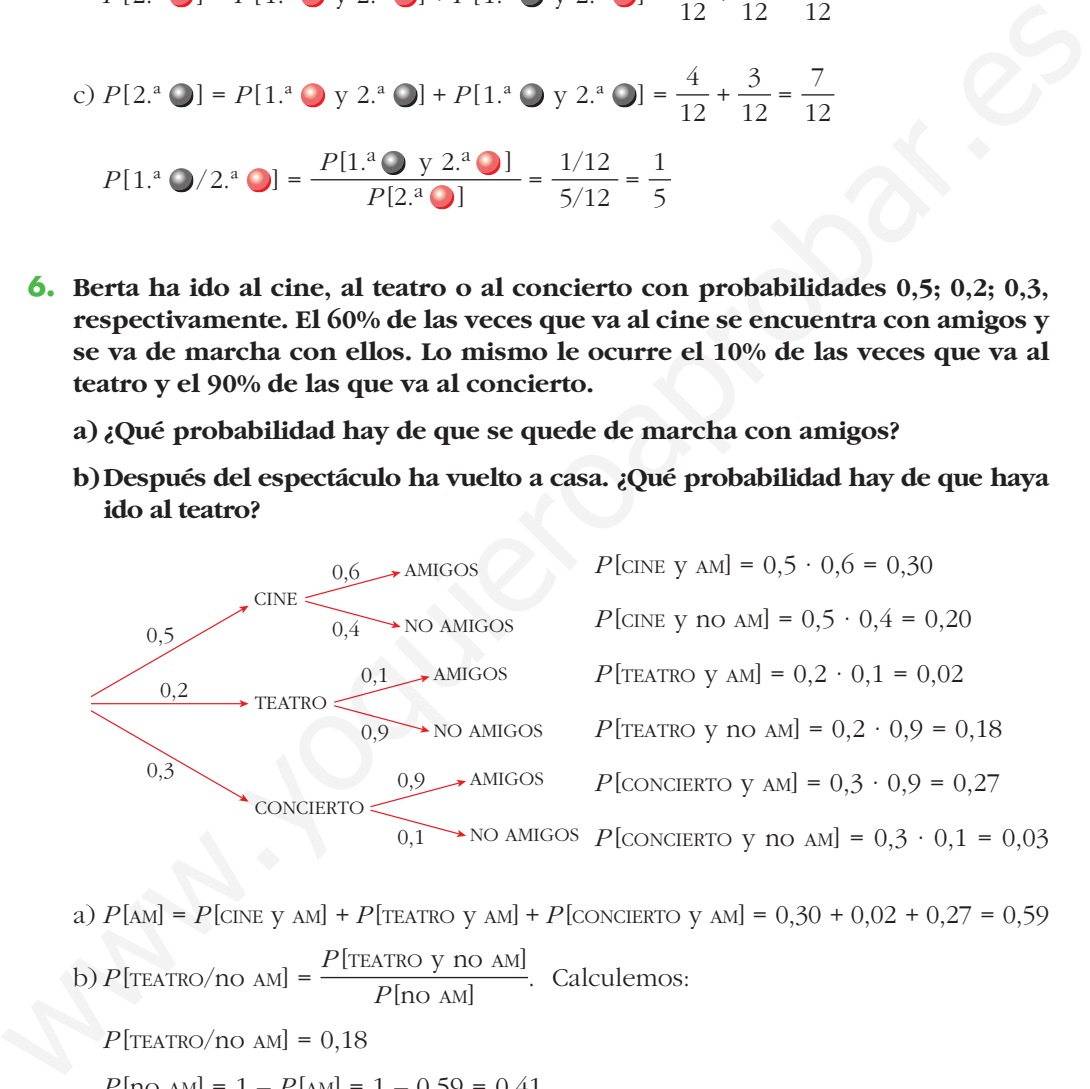

a) *P* [AM] = *P* [CINE y AM] + *P* [TEATRO y AM] + *P* [CONCIERTO y AM] = 0,30 + 0,02 + 0,27 = 0,59 b)  $P$  [TEATRO/no AM] =  $\frac{P$  [TEATRO y no AM]. Calculemos:  $P[$ no am]

 $P$  [TEATRO/no AM] = 0,18

 $P$ [no AM] = 1 –  $P$ [AM] = 1 – 0,59 = 0,41

(También se podría haber calculado sumando *P*[CINE y no AM] + *P*[TEATRO y no AM] + + *P* [CONCIERTO y no AM].)

 $P[{\text{TEATRO}}/{\text{no AM}}] = \frac{0.18}{0.41} \approx 0.44$ 0,41

Esto significa, dicho de forma ingenua, que de cada 100 veces que vuelva a casa pronto, en 44 de ellas ha ido al TEATRO.